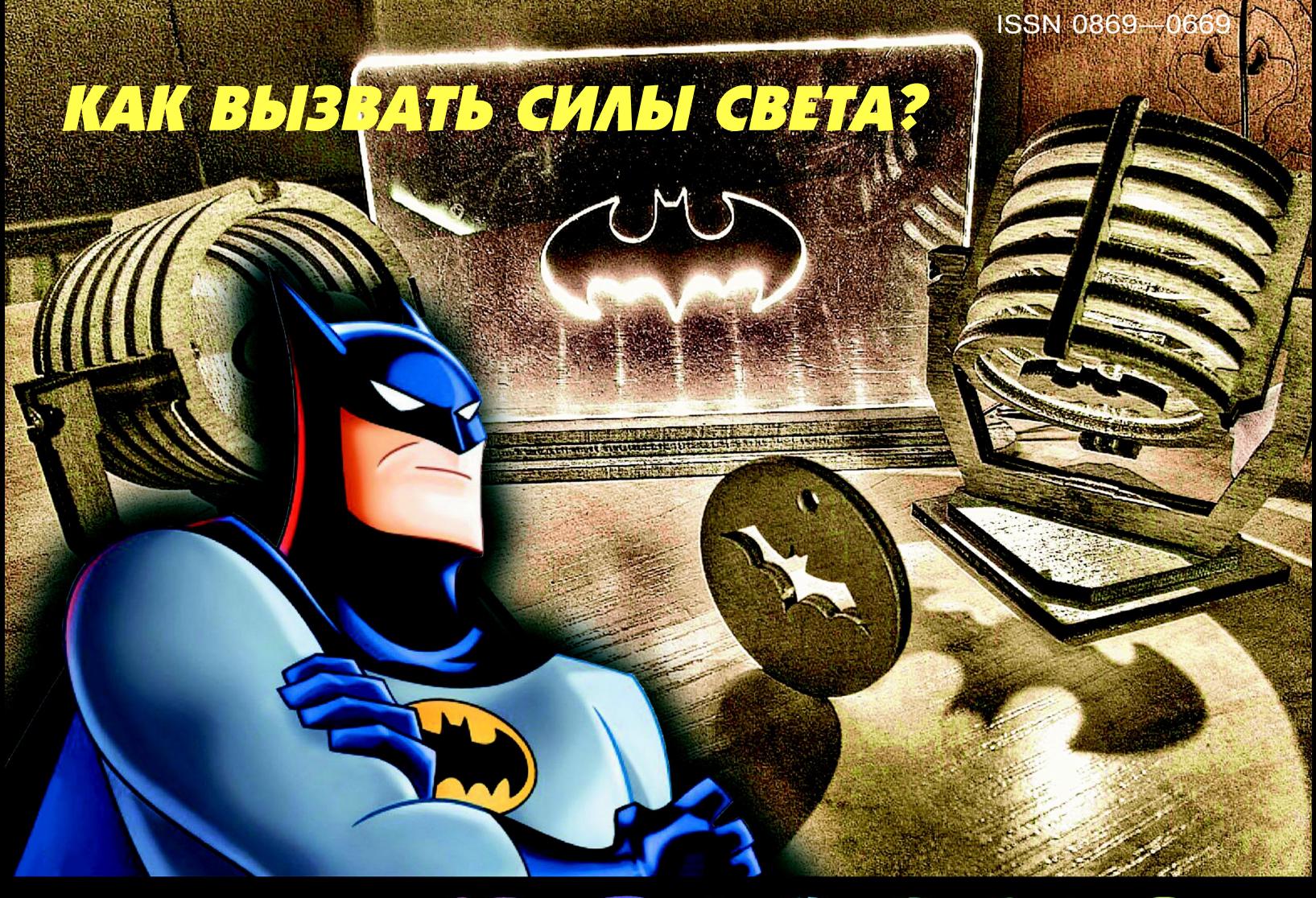

**Copyright ОАО «ЦКБ «БИБКОМ» & ООО «Aгентство Kнига-Cервис»**

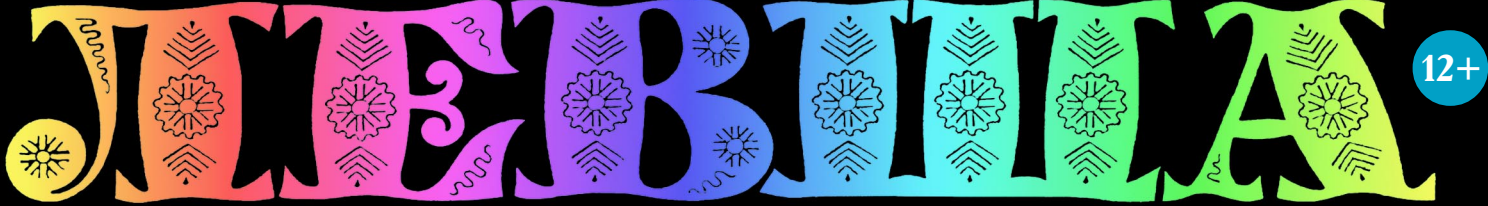

## «ЮНЫЙ ТЕХНИК» — ДЛЯ УМЕЛЫХ РУК

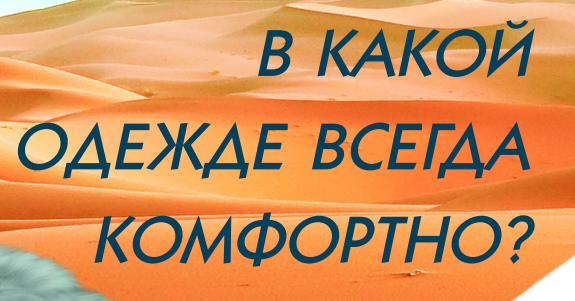

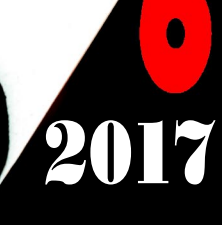

#### ПОИСКОВО-СПАСАТЕЛЬНЫЙ КОМПЛЕКС «СИНЯЯ ПТИЦА»

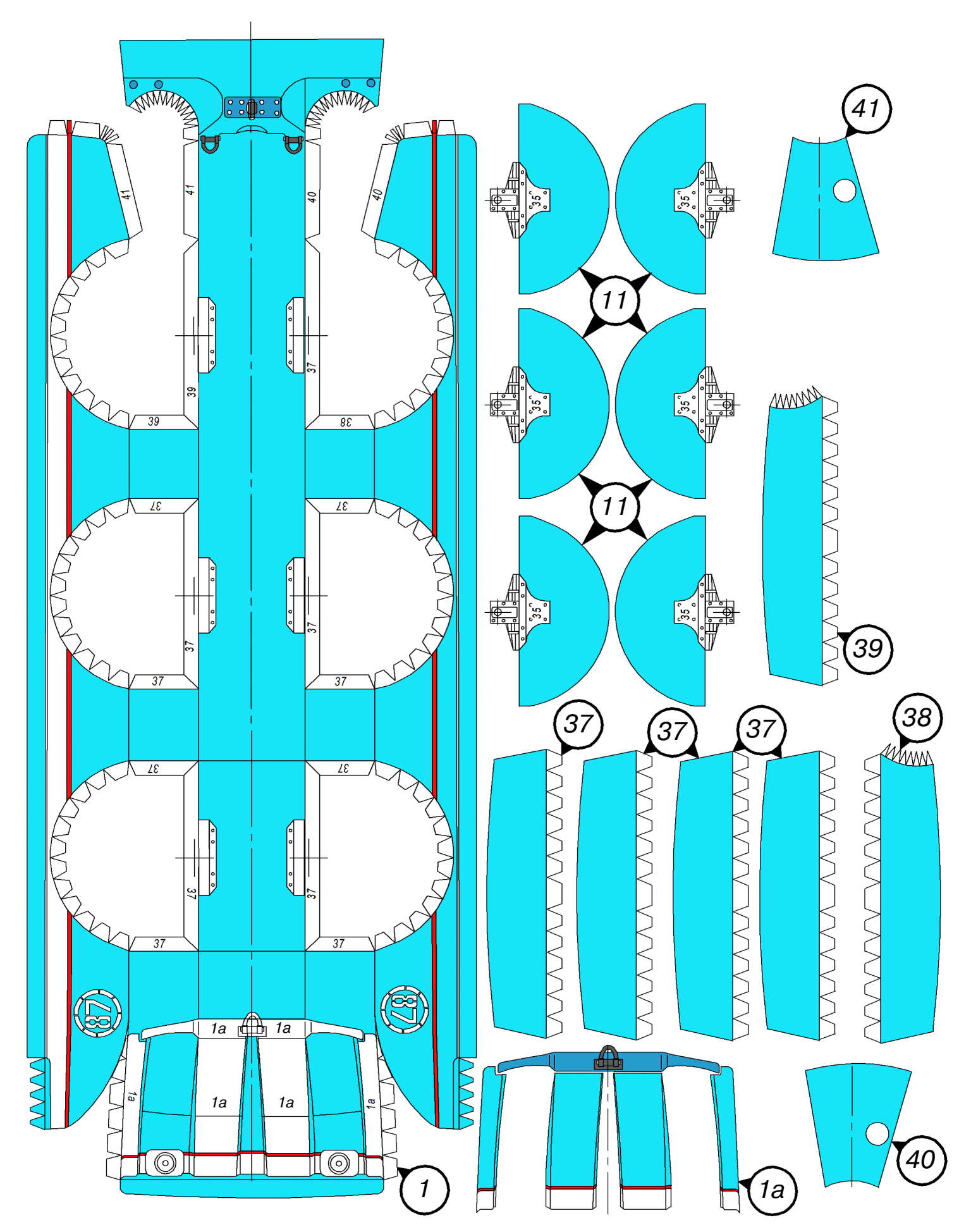

Лист 1

#### **Допущено Министерством образования и науки Российской Федерации**

*к* использованию в учебно-воспитательном процессе *различных образовательных учреждений*

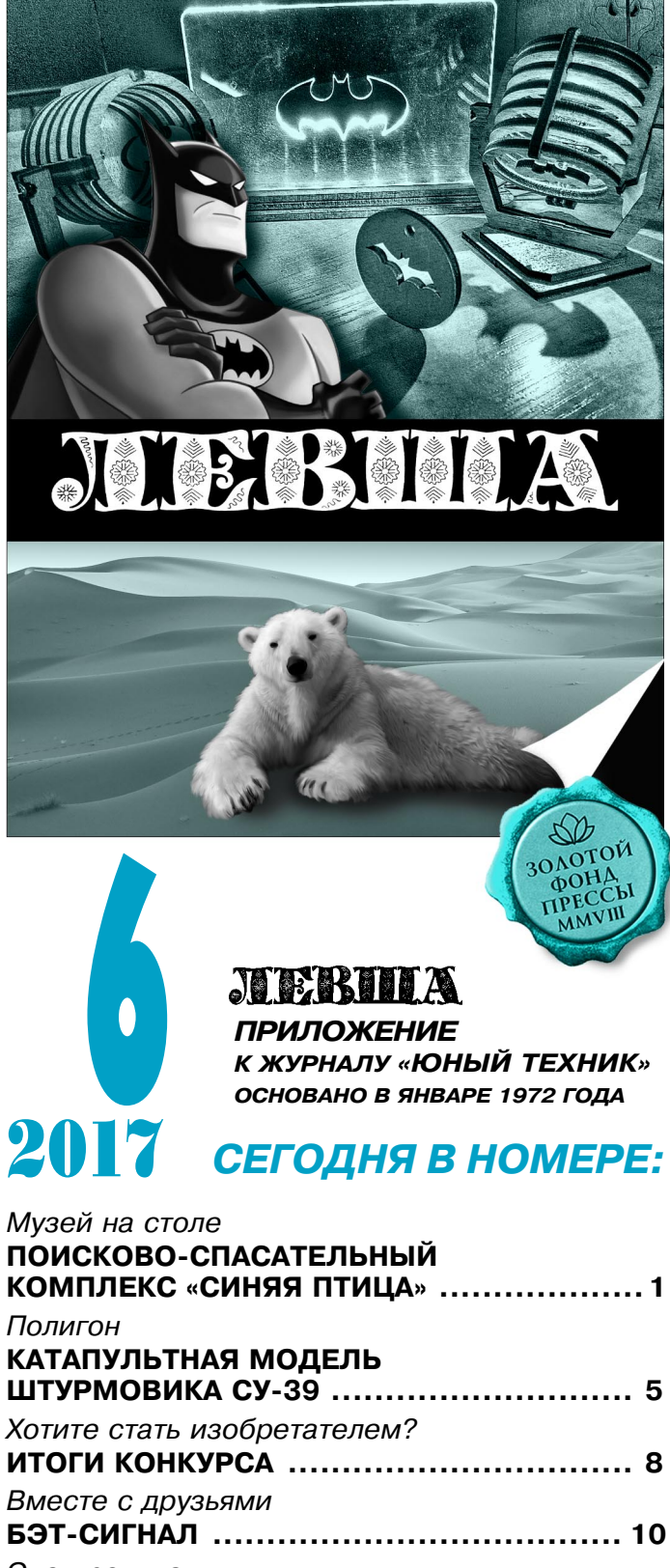

#### *Электроника* **100 ВАТТ ПРИ МАЛЫХ ИСКАЖЕНИЯХ ..... 12** *Игротека* **ГОЛОВОЛОМКА ЛЕВША ....................... 14**

Е

## ПОИСКОВО-СПАСАТЕЛЬНЫ

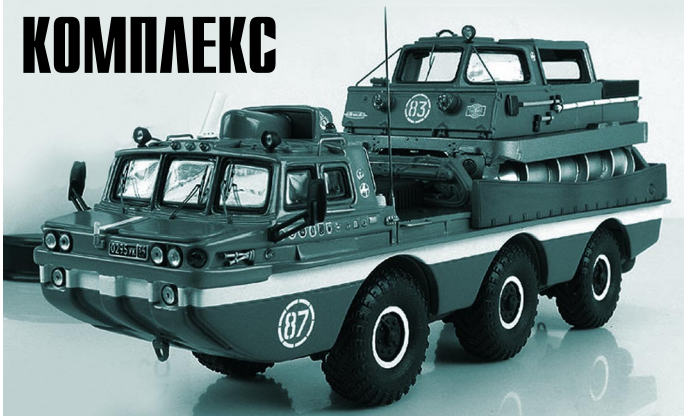

# «СИНЯЯ ПТИЦА»

**сть легенда, что причиной создания ПСК «Синяя птица» стал инцидент, произошедший в 1965 году с экипа жем ракеты «Восход2» в составе Павла Беляева и Алексея Леонова. Первый в истории космонавтики выход в открытый космос, который А. Леонов совершил 18 марта, про исходил в штатном режиме. Однако при возвращении корабля на Землю отказала автоматика, и приземле ние космонавтов произошло далеко от расчетной точки. Космонавтам пришлось самостоятельно выходить к месту эвакуации, где ждал верто лет. Поэтому правительство СССР поручило заводу ЗИЛ сконструиро** вать и построить поисково-спаса**тельный комплекс, способный про ехать везде.**

© «Левша», 2017 г. **<sup>1</sup> МУЗЕЙ НА СТОЛЕ Поисковоспасательный комплекс «Синяя птица» — это последняя разработка, выполненная СКБ спе циальных автомобилей ЗИЛа при жизни В. А. Грачева, основателя и первого его руководителя. «Синюю птицу» создали, когда накопился опыт испытаний и эксплуатации та** ких универсальных машин-амфи**бий, как ПЭУ1, ПЭУ2, ПЭУ3, ЗИЛ4909, ЗИЛ49092, ЗИЛ5901. Учет всех положительных и отрица тельных результатов лег в основу окончательного варианта поисково спасательного автомобиля, который был принят к мелкосерийному про изводству. Ведущим конструктором ПСК был назначен Ю. В. Балашов, ведущим конструктором пассажир ской модификации стал В. П. Бори**

сов, ведущим испытателем от лица СКБ ЗИЛа назначили В. Я. Воронина.

После испытаний ЗИЛ-5901 ПЭУ-2 стало ясно, что нужен не огромный автомобиль, со четающий качества грузовика для вывоза спускаемого аппарата и пассажирского авто буса для вернувшихся с орбиты космонавтов, а два относительно небольших автомобиля грузовой и пассажирский. В то же время шне коход-гигант ЗИЛ-4909 ПЭУ-3 показал, что феноменальная проходимость такой машины в самых гиблых участках оборачивается ее полной непригодностью для обычных дорож ных условий. Поэтому шнекоход не может быть основным транспортным средством спа сателей, а должен быть только вспомогатель ным, используемым в самом крайнем случае, а значит, маленьким, пригодным для перевоз ки на обычной колесной машине.

Поисковоспасательный комплекс «Синяя птица», названный так из-за специального ярко-синего цвета, заметного и на снегу, и в пустыне, и в лесу, поступил на службу в пер вой половине 1980-х годов и заменил семейство автомобилей аналогичного назначения  $\Pi$ ЭУ-1.

В состав комплекса вошли специальные грузовой автомобиль ЗИЛ-4906 (ПЭМ-1), оснащенный комфортабельной закрытой пасса жирской кабиной, и оборудованный системой кондиционирования воздуха, термо- и шумоизоляцией ЗИЛ-49061 (ПЭМ-1М), а также шнекороторный снегоболотоход ЗИЛ-29061. Плавающий автомобиль ЗИЛ-49061 соответствует сборке автомобиля ПЭУ-1, но, в отличие от него, вездеход имеет большую длину и увели ченную до 5 т грузоподъемность. Имеются си стемы автоматического пожаротушения, водо отлива, электрогенератор постоянного тока на 4,5 кВт, а также радионавигационный комп лекс, не уступающий авиационному.

Колеса первой и третьей осей — поворот ные. Равномерное расположение осей по базе машины дает возможность преодолевать ка навы и рвы шириной более 1,5 м, вертикаль ные грунтовые и снежные уступы до 1 м. Давление воздуха в шинах регулируется. Подвеска всех колес независимая, торсион ная, дополненная гидроамортизаторами. Тор мозная система двухконтурная, с управлени ем от одного главного цилиндра. Тормозные механизмы дисковые, вентилируемые. Сто яночные тормоза снабжены пневмоприводом. Обе машины оснащены гребными винтами специальной конструкции, которые могут надежно работать на замусоренных акватори ях и при наличии водной растительности. Пятиступенчатая механическая коробка пе редач и двухступенчатая раздаточная короб ка обеспечивают 10 скоростей переднего хода и 2 скорости заднего. Трансмиссия выполне на по схеме с бортовой раздачей потока мощ

ности. В конструкции поисково-спасательных машин широко применялись легкие сплавы и ар мированные пластики. В частности, корпуса ко лесных машин выклеивались из стеклопластика, а рамы — из алюминиевых сплавов. Вездеходы рассчитаны на эксплуатацию при температуре от  $-50$  до  $+50$  градусов Цельсия.

Комплекс «Синяя птица» до сих пор стоит на вооружении Федерального управления организа ции авиационно-космического поиска и спасения, а конструктивные особенности автомобиля ЗИЛ4906 нашли применение в его неплавающем варианте ЗИЛ-4972.

Мы предлагаем изготовить из бумаги одну из уникальных машин, входящих в ПСК «Синяя птица», а именно пассажирский автомобиль, предназначенный для эвакуации экипажей кос мических кораблей. Внимательно изучите черте жи на рисунках. Вырезайте заготовки точно по линиям и аккуратно склеивайте.

Итак, возьмите лист 1 с развертками днища. Аккуратно вырежьте развертку лодки 1. Проведи те стержнем шариковой ручки по линиям сгиба. Все белые клапаны отогните внутрь лодки, а кла паны палубы — наружу. Согните лодку по про дольным линиям сгиба. Склейте носовую и кормо вую части лодки с бортами густым столярным клеем ПВА или быстросохнущим клеем типа «Мо мент» в хорошо проветриваемом помещении. Фрагменты носовых накладок 1а наклейте на кар тон и приклейте на носовую часть лодки.

Далее вырежьте детали передних и централь ных колесных арок 11 и 37. Склейте детали раз верток и после полного высыхания клея при клейте арки к клапанам лодки 1. Задние арки склейте из разверток 11, 38 и 11, 39.

Приклейте арки к клапанам лодки. Вырежьте водоводы 40 и 41. Приклейте их к зубчикам зад них арок, к бортам и днищу лодки. Пока клей со хнет, займитесь палубой лодки 24, изображенной на листе 2.

#### **ТЕХНИЧЕСКИЕ ХАРАКТЕРИСТИКИ**

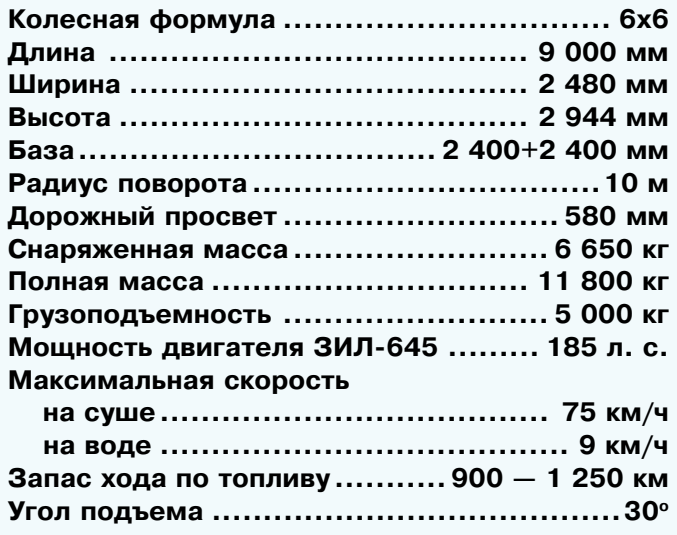

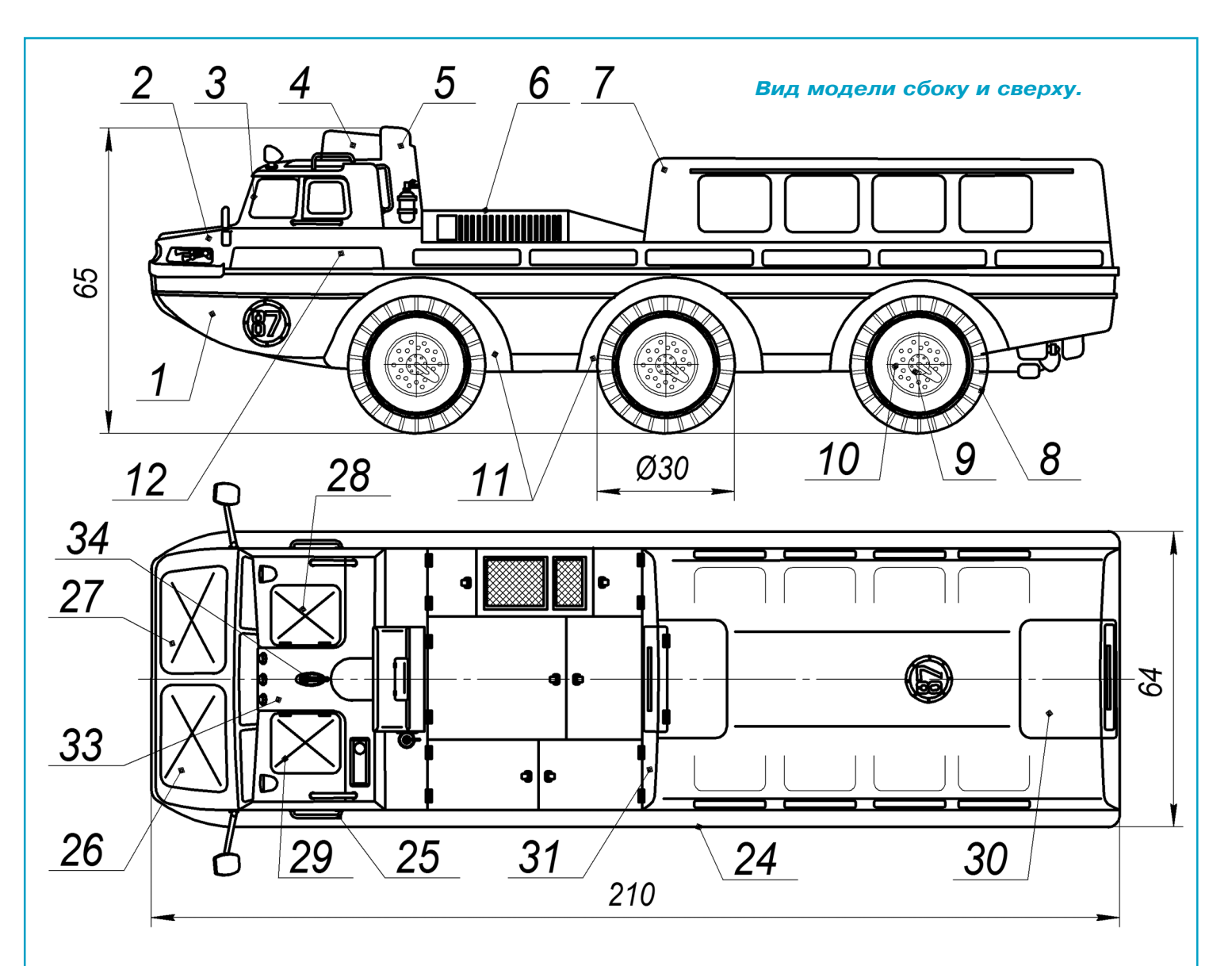

Вид сзади.

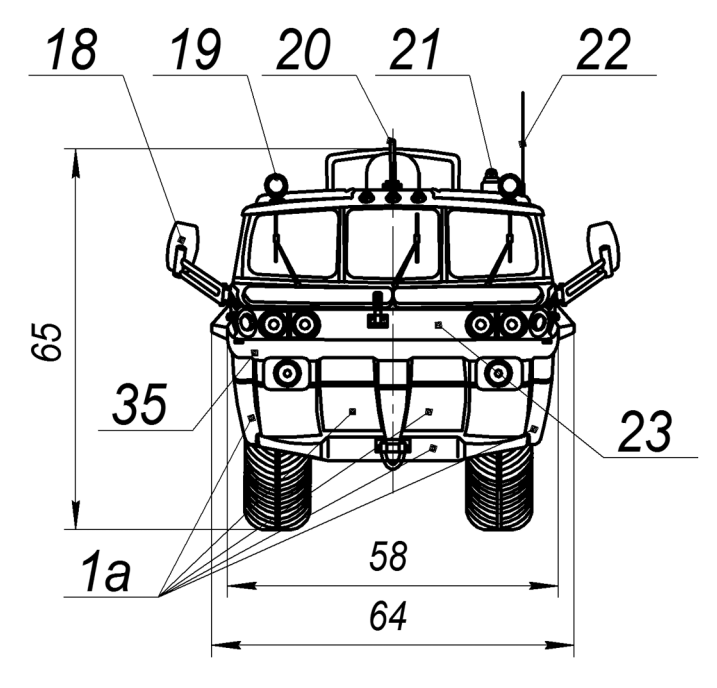

Вид спереди.

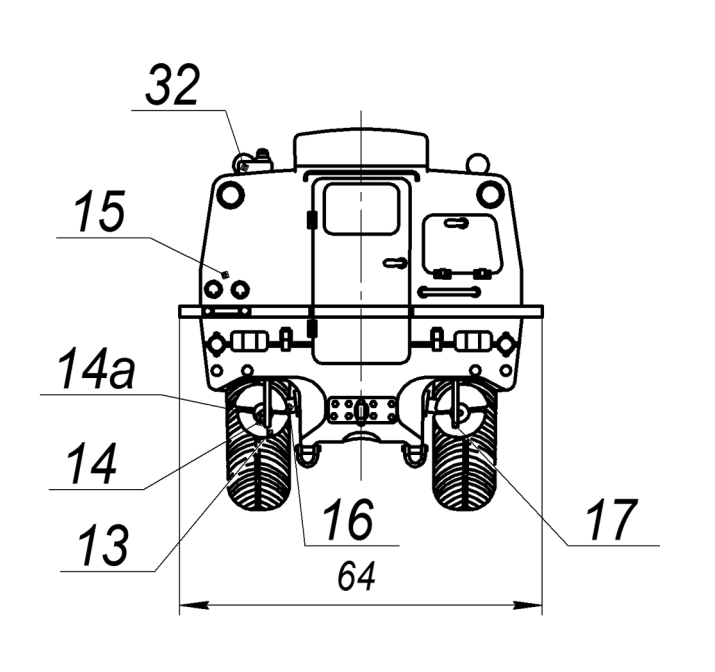

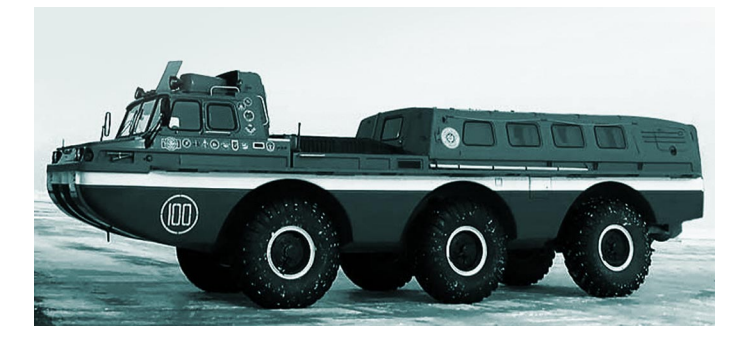

Вырежьте заготовку палубы 24 с припуском 3…5 мм по контуру. Наклейте заготовку на картон и хорошо просушите под прессом (стоп кой книг). Аккуратно вырежьте палубу 24 и наклейте на заранее отогнутые клапаны лод ки. Вырежьте развертку пассажирского салона 7. Проведите стержнем по линиям сгиба. Ото гните белые клапаны и согните заготовку 7 по продольным линиям сгиба. Вырежьте перед нюю стенку салона 31 и заднюю стенку 15. Приклейте стенки к боковой развертке салона. После полного высыхания клея приклейте пас сажирский салон к палубе лодки 24. Вырежьте накладки 30. Наклейте их на картон. Вырежь те и приклейте накладки на крышу салона со гласно чертежу на рисунке.

Вырежьте капот двигателя 6. Согните по ли ниям сгиба и склейте. Приклейте капот 6 к па лубе и передней стенке пассажирского салона 31. Вырежьте накладки 12 и наклейте их на картон. Приклейте накладки 12 к боковинам пассажирского салона и к палубе лодки. Вы режьте основание кабины 44, наклейте его на картон и приклейте к клапанам накладок 12. Вырежьте переднюю панель 23 и приклейте ее к основанию кабины 44. Вырежьте также на кладку бампера 35 и наклейте на картон. При клейте бампер 35 на штатное место.

Вырежьте развертку кабины 3, согните ее по линиям сгиба и приклейте к основанию 44. Вырежьте крышу кабины 45 и наклейте заго товку на картон. Приклейте ее к белым клапа нам кабины. К задним клапанам пока ничего не приклеивайте. Вырежьте лобовое стекло 46 и приклейте к кабине. Вырежьте накладку 33 и крышки люков 28 и 29. Наклейте заготовки на картон и приклейте детали к кабине. Точно так же вырежьте люки 26, 27, 28 и 29 и на клейте их на картон. Приклейте крышки лю ков 26 и 27 в носовой части к основанию каби ны 44. Крышки люков 28 и 29 приклейте на крыше кабины 45. Вырежьте воздушный короб 5, согните его по линиям сгиба и приклейте в задней части кабины. На короб 5 приклейте крышку люка 5а, предварительно наклеенную на картон. Вырежьте развертки воздуховода 4а, основания 4б и шпангоута 4в. Наклейте де тали 4б и 4в на картон. Склейте каркас возду ховода и обклейте его оболочкой 4а. Готовый воздуховод приклейте на крышу кабины.

Вырежьте боковины колес 8, склейте их с по мощью накладок из ватмана. Удалите лишний материал. Вырежьте протекторы колес 49 и склейте их с боковинами колес. Вырежьте и на клейте на картон диски 10 и накладки 9, затем приклейте их на колеса. Вырежьте держатели колес 35, наклейте их на картон и затем при клейте к колесным аркам. В держателях 35 про ткните шилом отверстия под оси колес (зубочи стки), установите оси в отверстия держателей и наденьте колеса. Приклейте колеса к осям, обеспечьте вращение осей в держателях.

Фары-искатели склейте из кожуха 43, отражателя 19 и стойки 42. Вырежьте зеркала зад него вида 18 и приклейте их на накладки 12. Поручни 25 изготовьте из медной проволоки. Развертки половинок антенны 20 склейте вме сте и приклейте склейку к крыше кабины. Вы режьте корпус сигнального маячка 32. Склейте заготовку и приклейте ее к крыше кабины.

Сигнальный огонь 21 можно изготовить из кусочка оранжевой электроизоляции. Штыре вую антенну 22 изготовьте из тонкой медной проволоки. Огни автопоезда также смастерите из электроизоляции. Вырежьте лопату 47 и при клейте ее к правой накладке 12 в зоне кабины. Вырежьте гребной винт 13. Ступицы 14а вы режьте из картона. Втулку каждого винта 14 сверните в виде трубки. Кронштейн винта 16 сверните трубочкой и приклейте к втулке 14. Приклейте кронштейны винтов в сборе с винта ми к водоводам 40 и 41. Вырежьте развертки рулей 17. Наклейте их на картон и склейте по парно. От стержня шариковой ручки отрежьте две трубочки длиной по 30 мм. На концах тру бочек сделайте пропилы длиной по 5 мм под рули. Вклейте рули в прорези трубок и устано вите трубки в водоводы лодки согласно рисунку. Тщательно осмотрите готовую модель и устрани те все обнаруженные дефекты.

Теперь модель может занять почетное место в вашем музее на столе. Не забудьте оставить место еще для двух моделей ПСК «Синяя пти ца». Их развертки будут опубликованы в по следующих номерах нашего журнала.

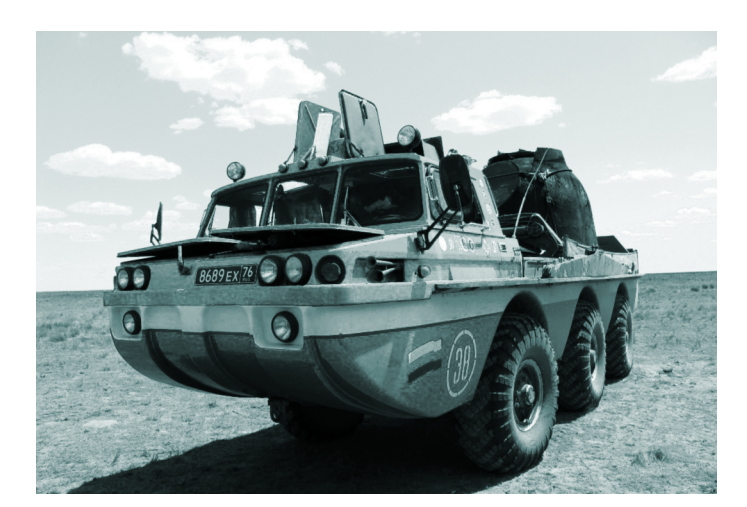

ELOPOB **А. ЕГОРОВ**

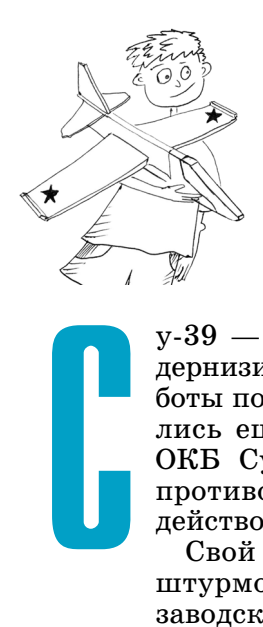

# КАТАПУЛЬТНАЯ МОДЕЛЬ ШТУРМОВИКА Су-39

у39 — это, по сути, основательно мо дернизированный штурмовик Су-25. Работы по созданию нового самолета нача лись еще в январе 1986 года, когда в ОКБ Сухого занялись модификацией противотанкового Су25Т, способного действовать в любое время суток.

Свой первый полет предсерийный штурмовик Т8ТМ3 — таким был его заводской индекс — выполнил 15 авгу ста 1995 года. С этого же года его нача ли официально именовать Су-39.

Использование современного пило тажно-навигационного оборудования сделало штурмовик Су39 круглосуточ ным и всепогодным, а также позволило выполнять полет полностью в автомати ческом режиме.

Одним из самых главных инструмен тов нового штурмовика стал автомати ческий прицельный комплекс «Шквал», а также 16 противотанковых управляе мых ракет «Вихрь». Су39 отличается очень хорошей устойчивостью в полете, что позволяет в связке со «Шквалом» с расстояния в 10 км обеспечить точ ность попадания в цель размером 60 см. Основное назначение ПТУР «Вихрь» это уничтожение современной бронетех ники с толщиной брони до 1 м.

Машина практически на 100 процен тов обеспечивает защиту пилота и всех жизненно важных узлов и агрегатов от поражения огнем противника. Двух двигательная силовая установка разне сена и защищена фюзеляжем самолета и дает возможность продолжить полет на одном двигателе. Титановая кабина пилота в состоянии выдержать прямое попадание 30-мм снарядов, а также имеет лобовое бронестекло и броненад головник. Смонтированная у основания киля станция оптикоэлектронных по мех «Сухогруз» осуществляет защиту штурмовика, когда летчик не в состоя нии обнаружить запуск ракет с тепло вой головкой наведения. Установленная здесь цезиевая лампа мощностью 6 кВт генерирует амплитудно-модулированные помехи, отводя ракеты противника в сторону.

До появления Су39 в небе было толь ко два по-настоящему хороших штурмовика — это советский Су25 и амери канский А-10. После появления Су-39 ситуация изменилась. Сейчас соперников у россий ского штурмовика просто нет, а по характери стикам он превосходит западные аналоги.

Если вы уже изготовили катапультную мо дель самолета МиГ-15, которая была опубликована в «Левше» № 4 за этот год, то вам гораздо проще будет сделать более сложную модель, Су39. Она также запускается с катапульты, и для ее изготовления применяются те же ма териалы и инструменты.

Напомним, что основной материал — это по толочное покрытие толщиной около 4 мм. По дойдут также пластины пенопласта или плот ная подложка для ламината.

Напомним основные правила последователь ности действий. Вначале подготавливаются шаблоны, их нужно увеличить в 2 раза. Они вырезаются из картона и обрисовываются на материале карандашом. Необходимо следить за направлением волокон материала, так как это скажется на прочности деталей. Направление волокон указано на шаблонах. Симметричные детали обозначены буквами:  $\Pi$  - правая деталь, Л — левая деталь. Если шаблон дан для одной стороны детали, то его нужно перевер нуть, нарисовав зеркально.

Вырезать детали необходимо острым канце лярским резаком. При этом угол наклона дол жен быть как можно больше, чтобы не было за диров. Вырезать детали лучше по линейке прямыми линиями, а закругления дорабатывать наждачной бумагой, приклеенной на небольшую дощечку или фанерку. Следует внимательно от

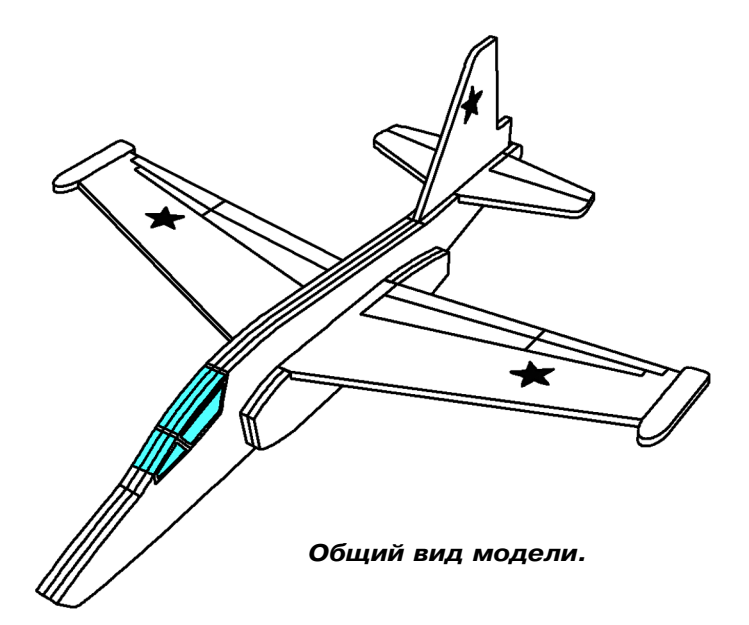

ПОЛИГОН **ПОЛИГОН**

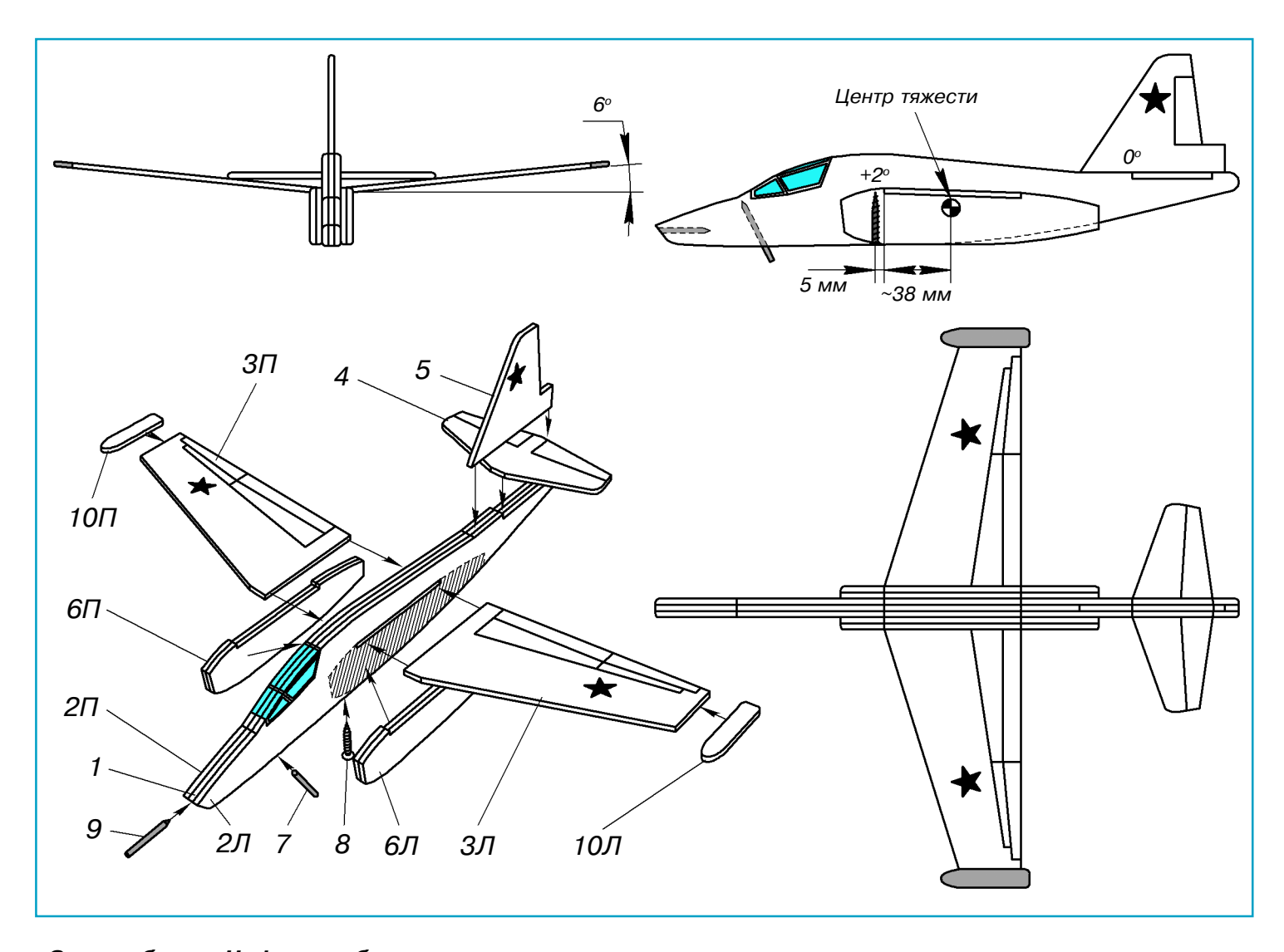

*Схема сборки. Цифрами обозначено: 1 — центральная деталь фюзеляжа; 2Л — левая накладка фюзеляжа; 2П — правая накладка фюзеляжа; 3Л — левая половина крыла; 3П — правая половина крыла; 4 — стабилизатор; 5 — киль; 6Л — левый двигатель в сборе; 6П — правый двигатель в сборе; 7 — зацеп катапульты; 8 — груз (саморез); 9 — носовая вставка; 10Л, 10П — обтекатели.*

нестись к прорезям для стабилизатора и крыла, от этого зависит полет модели. Стабилизатор на модели Су39 имеет нулевой угол установки, а угол атаки равен  $2^{\circ}.$ 

Склеивается модель клеем «Титан» или дру гим, не растворяющим пенопласт. Следует ак куратно наносить его на детали, избегать из лишеств или, наоборот, непроклеенных участ ков. Старайтесь склеивать модель чисто, без подтеков.

Вначале склеиваются детали фюзеляжа: к центральной детали 1 приклеиваются боковые части 2П и 2Л. Фюзеляж следует просушить под грузом на ровном столе. Затем вклеивают ся половинки крыла 3П и 3Л. Они устанавли ваются под углом, если смотреть на модель спе реди. Этот угол еще называется поперечным углом крыла, он необходим для поперечной ус тойчивости модели в полете. Затем приклеива ется стабилизатор 4, а сверху — киль 5.

Каждый двигатель — 6П и 6Л — сделан из двух деталей, склеенных между собой. Двига тели делаются по одному шаблону, только не забывайте переворачивать его зеркально. Когда двигатели подсохнут, приклейте их к фюзеля жу под крыло. Для фиксации деталей можно использовать булавки. Проверьте модель на от сутствие перекосов, которые будет сложно ис править после высыхания клея.

Когда модель просохнет, желательно придать ей обтекаемую форму. Для этого мелкой наж дачной бумагой обточите углы на деталях. Да лее следует вклеить зацеп для катапульты 7. Делается он из бамбуковой палочки диаметром 3 мм и длиной 40 мм. Конец палочки заостря ется и вставляется на клею в фюзеляж соглас но чертежу. Из такой же палочки, но длиной 30 мм, делается носовая вставка 9. Она предох ранит нос модели от возможных ударов при за пусках. Обтекатели на законцовках крыла 10П и 10Л лучше сделать из липовых или сосновых реек сечением 4х8 мм и длиной 50 мм. Детали обтачиваются по чертежу.

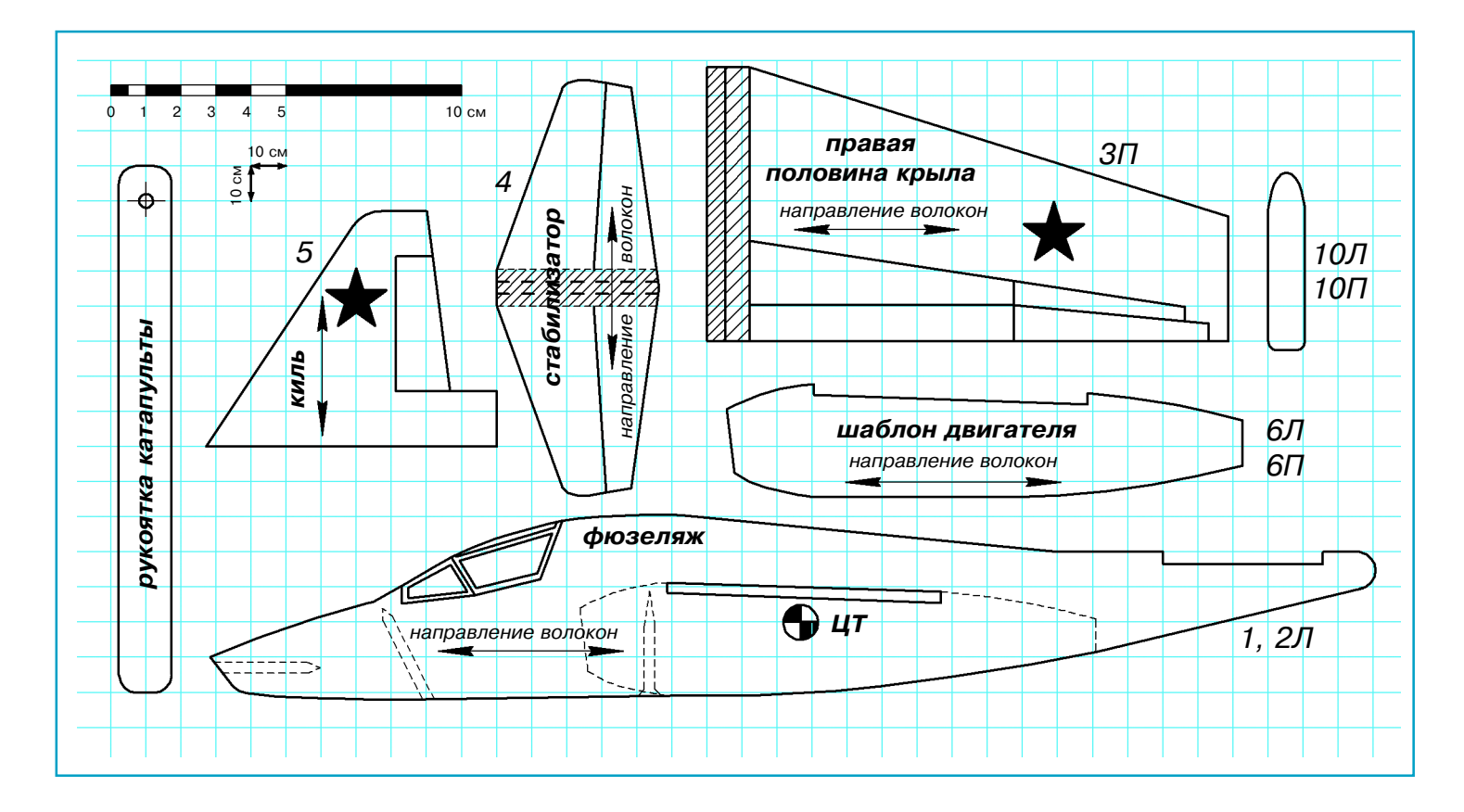

Далее проверьте положение центра тяжести. Он находится под крылом, на расстоянии при мерно 38 мм, как указано на чертеже. Чтобы получить такую центровку, следует вкрутить в фюзеляж один саморез 4х30 мм (деталь 8) на расстоянии 5 мм спереди от прорези крыла. После модель можно раскрасить перманентны ми маркерами или акриловой краской.

Для запуска модели подойдет катапульта, описанная для модели МиГ-15. Она представляет собой рукоятку с резиновой нитью, завязан ную кольцом. Рукоятка показана на шаблонах, ее можно сделать из фанеры толщиной 6 мм, просверлив отверстие для резинки.

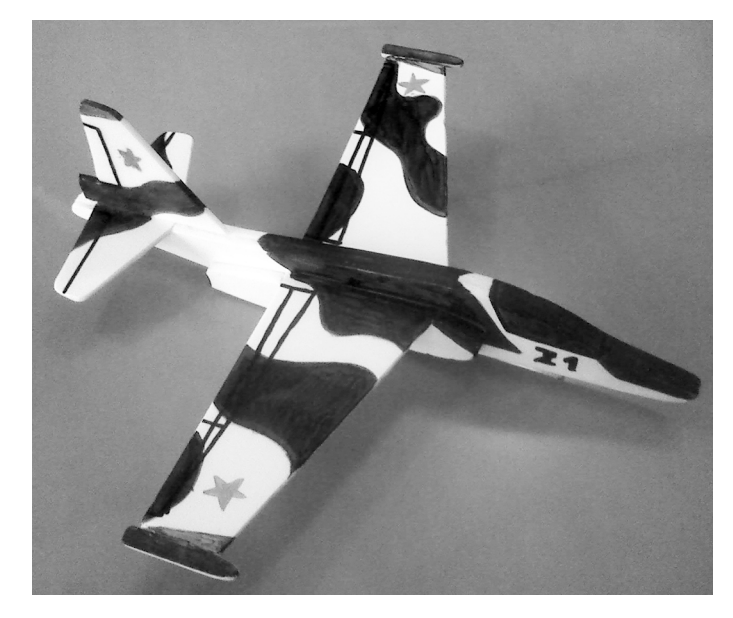

Техника запуска схожа для всех моделей данного уровня. Вначале следует отрегулиро вать модель на планирование, запуская ее ру кой и взяв под крылом в районе центра тяжес ти. Модель следует направлять слегка вниз, а не забрасывать вверх, иначе она потеряет ско рость, и ровного планирующего полета не полу чится. Если модель пикирует (резко снижает ся), то следует подогнуть стабилизатор вверх. Если модель кабрирует (летит горками или рез ко взлетает вверх), то стабилизатор подогните вниз. Также можно менять и положение носо вого груза — добавлять его или уменьшать. Крен модели (наклон крыла в одну из сторон) исправляется подгибом элерона — руля, распо ложенного на краю крыла. Подгибается вниз та сторона крыла, которая заваливается. Подгиба нием киля регулируется направление полета влево или вправо.

Когда модель отрегулировали с руки, можно переходить к запускам с катапульты. Для это го модель нужно взять сзади за двигатели и за цепить за резинку катапульты. Натянув резин ку, отпустите модель. Можно ее направить слегка с креном, тогда она полетит с виражом. С друзьями можете проводить различные со ревнования на точность приземления, даль ность или продолжительность полета.

Не следует забывать о технике безопасности на запусках. При старте модель имеет большую начальную скорость, и ее ни в коем случае нельзя направлять в сторону людей. Запускать модель следует на открытой площадке, вдали от дороги! Удачных полетов!

#### **ИТОГИ КОНКУРСА (См. «Левшу» № 2 за 2017 год)**

Напомним, в первой задаче предлагалось дать свое решение — как можно контролировать температуру поверхности океана в любое время даже в самых далеких от берегов районах. Эти знания помогают ученым, метеорологам, моря кам, рыбакам не только предсказывать погоду и климат в будущем, но также при судовожде нии и ловле рыбы.

Многие ребята прислали решения, которые ле жали буквально на поверхности. Они предлагали измерять температуру океанической поверхности с помощью зондов с термометрами или установ ленных буев, а также данных, полученных с ис следовательских и торговых судов. Но при этом надо учитывать, что на высокую точность измере ний в этих случаях надеяться не стоит. Неизбеж но возникает динамическая погрешность, так как термочувствительный элемент обычно имеет за щитную арматуру, предохраняющую его от агрес сивного воздействия морской воды, гидростати ческого давления, механических повреждений. При этом датчик обычно находится в тепловом контакте с массивным корпусом измерительного прибора, что и приводит к погрешностям. Кро ме того, в отдаленных районах океана, например в труднодоступных местах Арктики, такие иссле дования в любое время провести сложно.

Шестиклассник Игорь Муранов из г. Калуги предложил получать среднюю температуру мор ской воды с помощью звука. Действительно, есть такой метод, который называется «акустическая термометрия». «Из-за того, что вода плотнее воздуха, под водой звук распространяется быстрее. И чем ниже частота звука, тем легче ему распро страняться», — пишет Игорь. Заметим, таким способом, например, киты общаются между со бой на расстоянии многих километров. Ученые также нашли этому применение. «На одном кон тиненте исследовательская станция будет изда вать низкий звук, а станция на другом континен те будет его принимать. Точно зная, когда пойдет звук, можно вычислить время, необходимое зву ку на то, чтобы пройти расстояние между ними. Чем быстрее проходит звук — тем выше темпера тура воды», — заключил 6-классник. Конечно, погрешности имеются и здесь, ведь на скорость звука влияет изменение солености воды. Но так как сигналы повторяются, можно получать бо лее-менее точный результат.

Точнее и масштабнее предложили проводить измерения океанической воды в любых, даже самых труднодоступных местах в режиме реаль ного времени 7-классник из г. Тулы Виктор Конев и 8-классница Наташа Клыкова из г. Нижневартовска. «Эти исследования можно совершать с самолетов и из космоса с применением специ

альной аппаратуры, работающей в инфракрас ном и микроволновых зонах спектра», — напи сал нам Виктор. «С метеорологических спутни ков делаются снимки с помощью тепловых инф ракрасных радиометров. Эти снимки отражают интенсивность теплового излучения воды и ана лизируются. Так как тепловые пятна на поверх ности океанов постоянно меняются или переме щаются, аппаратура позволяет их мониторить и получать оценку температуры с точностью до 1 — 2 градуса Цельсия, а микроволновые иссле дования спектра дают точность в 0,5 градуса»,  $$ уточнила Ирина.

Добавим, ученые продолжают работать над новыми методами более детального исследова ния измерения температуры морской воды. Пос леднее достижение в этой области — точность в 0,15 градуса Цельсия. Достигается путем об лучения воды импульсным лазером и последую щего изучения спектра: рассеянный свет идет в обратном направлении и исследуется с помо щью спектрометра.

Во второй задаче юным изобретателям пред лагалось дать свои предложения, как запасти летом тепло и сохранить его до зимы.

В основном полученные ответы были связаны с использованием солнечных батарей. Коротко сформулировал это типовое решение 5-классник Александр Колев из г. Саратова: «Накопив энер гию солнца за летние месяцы в аккумуляторах, в холодное время года можно ею воспользовать ся». Были и вариации на эту тему. Понятно, что очень много энергии таким образом не запасти не будешь же ставить тысячи, а то и десятки тысяч аккумуляторов — многие читатели пред лагали использовать электроэнергию солнечных батарей для закачки воды на большую высоту или газа под давлением в специальные резервуа ры, чтобы со временем высвободить запасенную энергию. И то, и другое, впрочем, давно известно и успешно используется.

Каких-либо других интересных решений, к сожалению, мы не увидели. А ведь получить тепло можно с помощью обычной каустической соды NaOH — вещества в виде порошка. Если в соду добавить обыкновенной воды, то она будет вы делять тепло. А снова высушить раствор можно в специальных солнечных установках, чтобы ис пользовать в зимнее время. Это свойство соды применили швейцарские ученые для аккумули рования солнечной энергии.

Подводя итоги конкурса, жюри констатирует, что оригинальных решений в предложениях наших читателей так и не увидело. Потому по беду решено не присуждать, приз остается в ре дакции.

# **ИЗОБРЕТАТЕЛЕМ? ХОТИТЕ СТАТЬ**

Получить к тому же диплом журнала «Юный техник» и стать участником розыгрыша ценного приза? Тогда попытайтесь найти красивое решение предлагаемым ниже двум техническим задачам. Ответы присылайте не позднее 15 октября 2017 года.

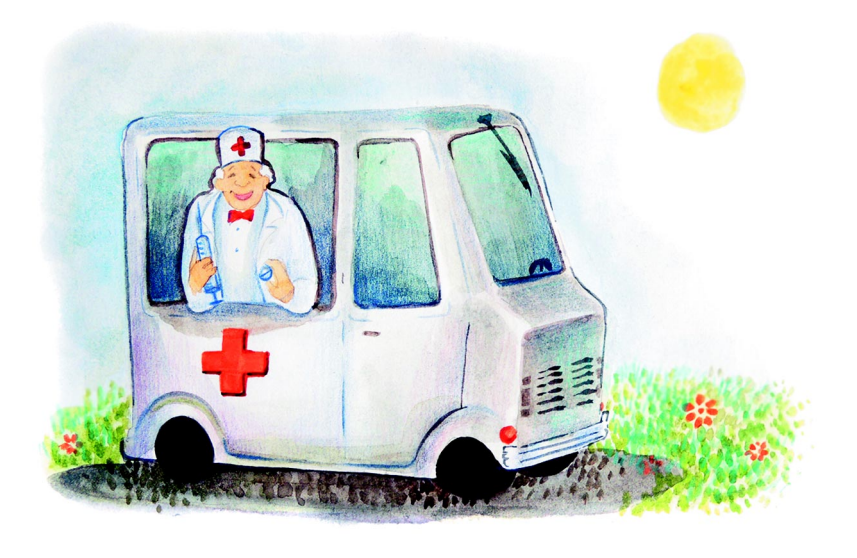

## Задача 1.

В каждом селе медицинскую лаборато рию не построишь, а лечиться людям все же нужно. Можно, конечно, сдать анализы в ближайшем городе, но ведь туда надо ехать. А можно ли дать более простой дос туп к современной медицине жителям ма леньких поселений?

# *ЖДЕМ ВАШИХ ПРЕДЛОЖЕНИЙ, РАЗРАБОТОК, ИДЕЙ!*

### Задача 2.

Даже летом по утрам бывает прохладно, а днем погода раз гуливается, становится жарко. Можно ли создать такую одеж ду, чтобы и утром, и в полдень в ней было комфортно?

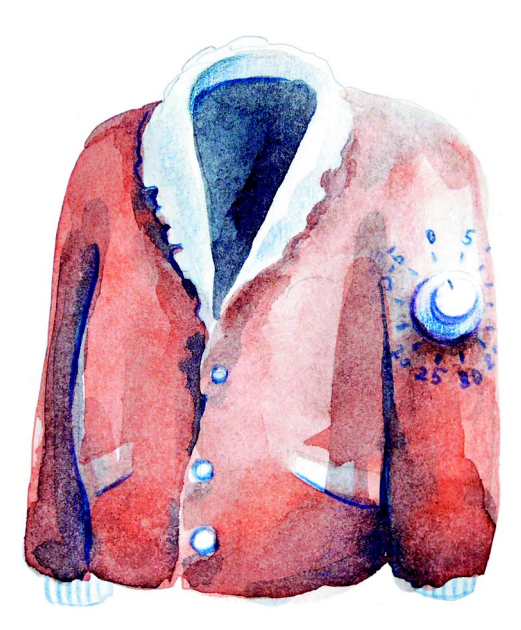

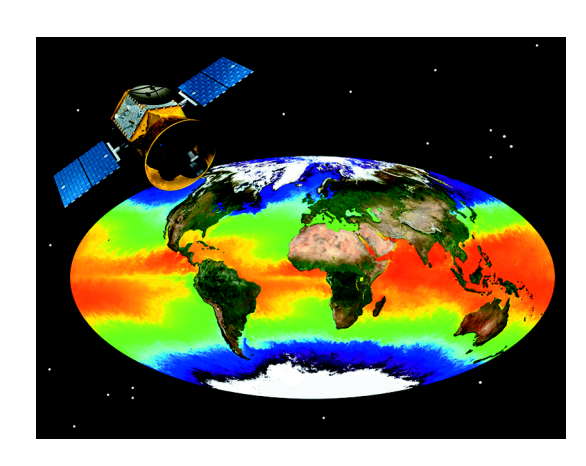

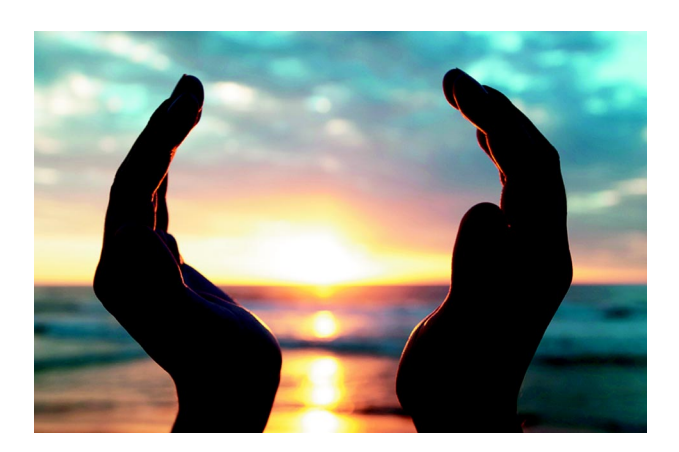

#### ПОИСКОВО-СПАСАТЕЛЬНЫЙ КОМПЛЕКС «СИНЯЯ ПТИЦА»

Лист 2

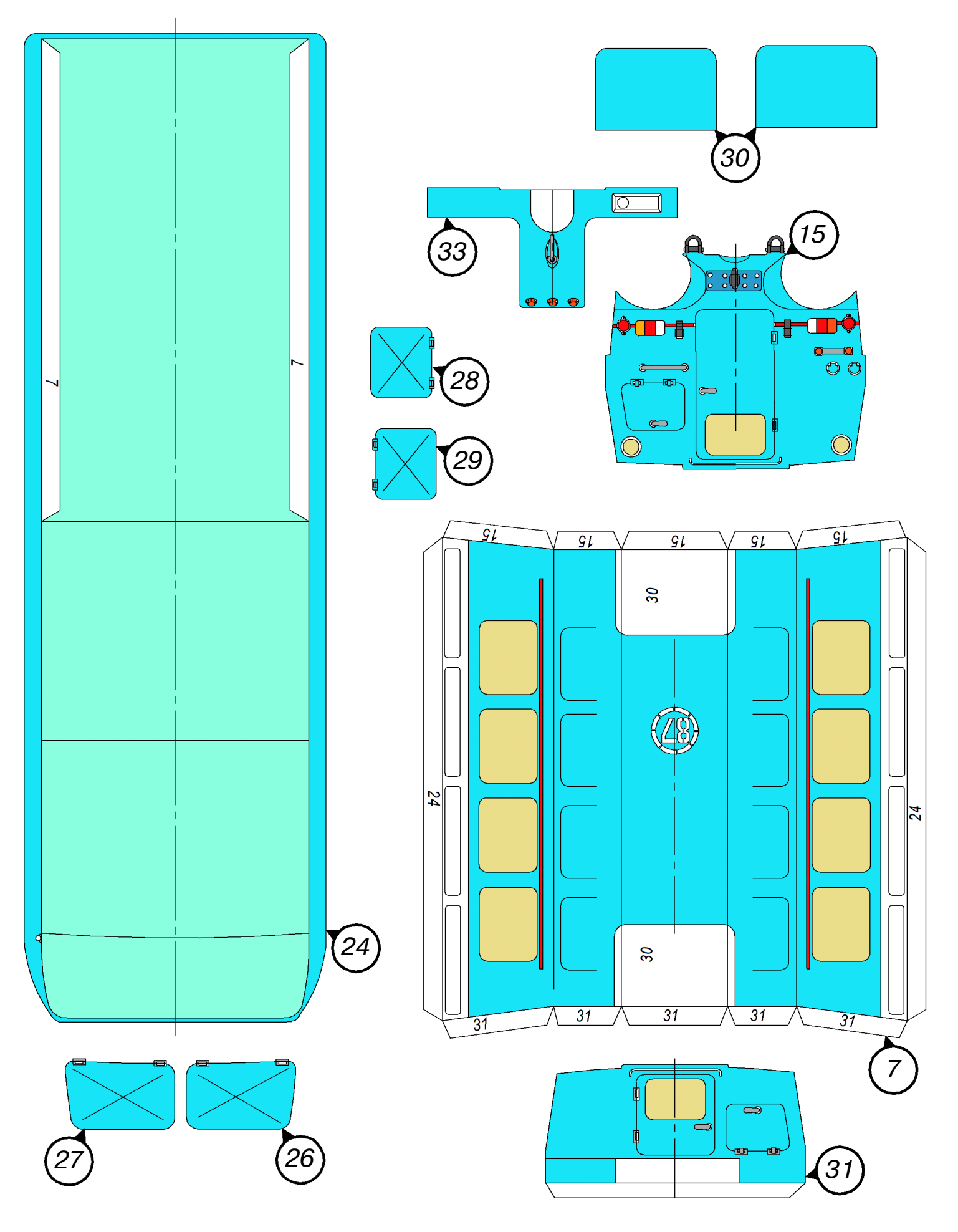

#### ПОИСКОВО-СПАСАТЕЛЬНЫЙ КОМПЛЕКС «СИНЯЯ ПТИЦА»

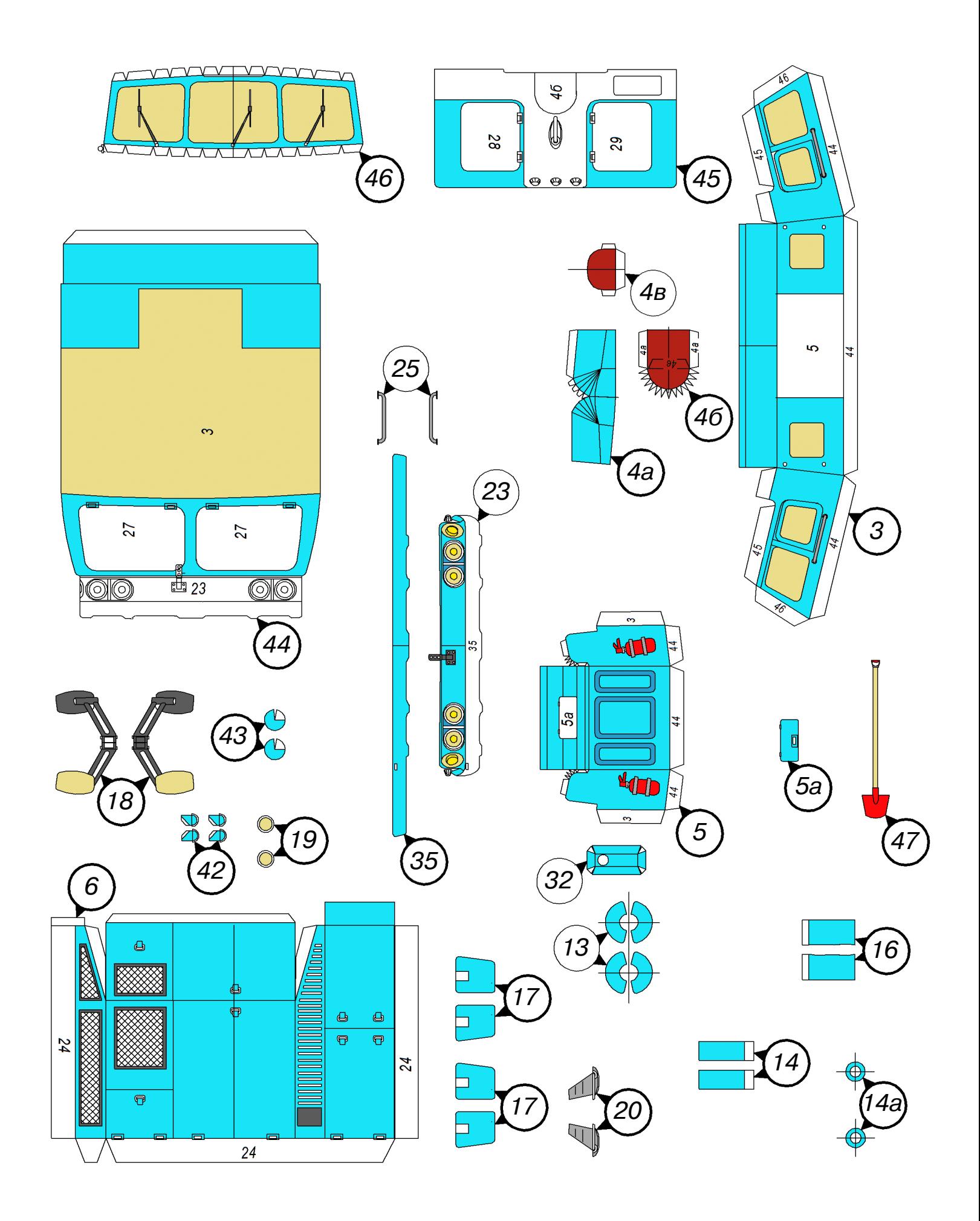

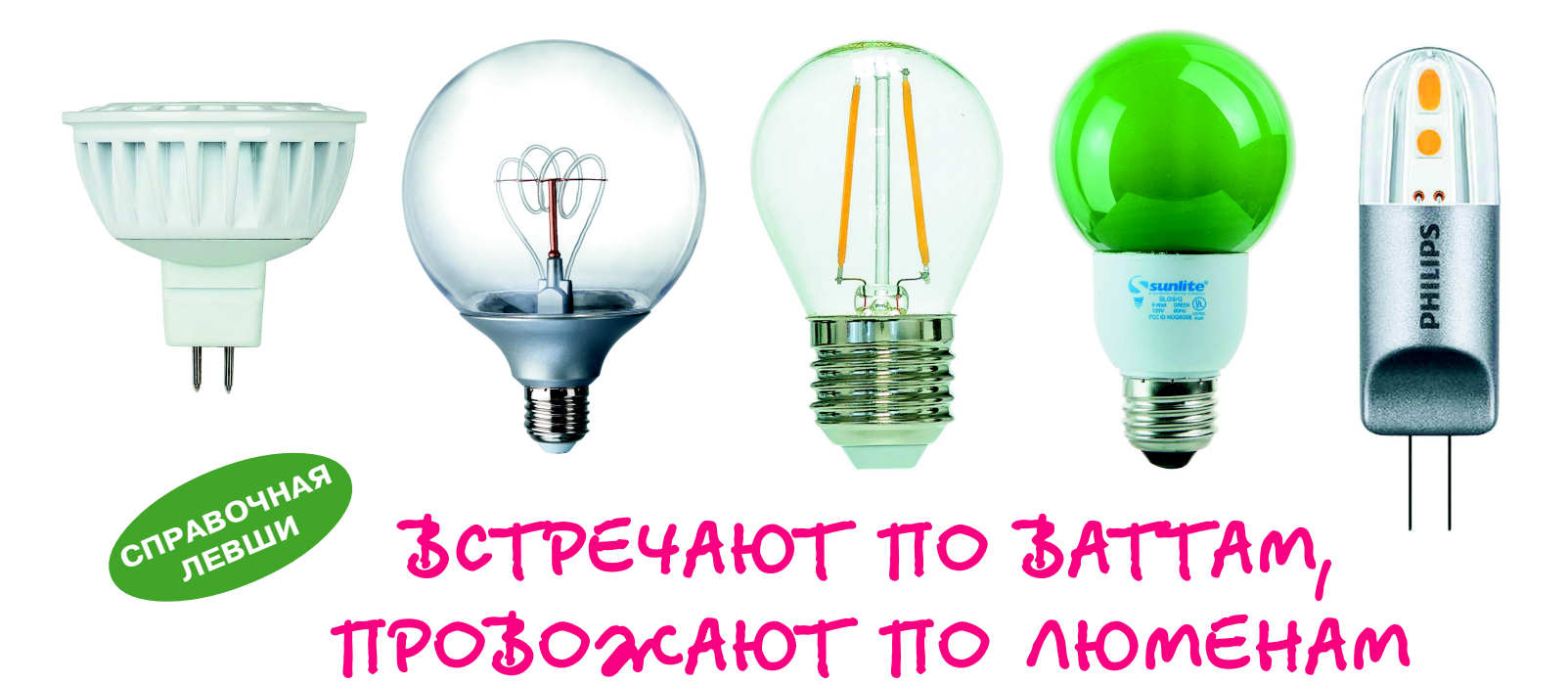

Внедрение энергосберегающих технологий в освещении идет семимильными шагами. Надо отметить, что предыдущий подход к энергосбережению — люминесцентные энергосберегающие лампы - оказался не слишком удачным. Они получались довольно громоздкими и капризными в эксплуатации. К тому же, несмотря на заверения производителей, довольно быстро выходили из строя. И это при стоимости, в  $3-4$  раза превышающей стоимость ламп накаливания. Но светодиодные лампы, что называется, «пошли». Тому есть масса причин. Они экономичны - потребляют энергии меньше, чем люминесцентные лампы. Доступны — подходят под любой патрон и формфактор. Разнообразны — можно получить свет любого цвета и яркости. Пожаробезопасны и экологичны — не содержат внутри себя никаких вредных веществ вроде ртути или ее паров. Но самое главное — их свет значительно безопаснее и привычнее для человеческого глаза.

Посмотрите на картинку. Как видите, спектр светодиодной лампы значительно ближе к естественному освещению и к спектру лампы накаливания, чем спектр люминесцентной лампы - неравномерный, с резкими пиками.

Надо заметить, что люминесцентные лампы постепенно пропадают с прилавков магазинов и через пару-тройку лет, скорее всего, исчезнут совсем, уступив место светодиодным лампочкам.

Разумеется, у светодиодных ламп тоже есть свои недостатки — куда без них? Прежде всего, довольно высокая стоимость, хотя она постепенно снижается. Светодиодные лампы не работают с диммерами (регуляторами яркости), хотя в последнее время появились диммируемые лампы, но они довольно дорогие. Некоторые лампы плохо работают с выключателями, в которых есть индикатор, - они моргают или слабо светятся. Ну и самое, пожалуй, основное - большое количество производителей и непростая конструкция лампы спровоцировали появление в магазинах низкокачественной продукции с плохими эксплуатационными характеристиками. Так что обсудим основные характеристики светодиодных ламп, на которые стоит обратить внимание при покупке.

Итак, существует 5 основных параметров светодиодных ламп, влияющих на качество света.

Световой поток. Измеряется в люменах (Лм, lm). Эта величина показывает общее количество света, которое дает лампа. Чем больше эта цифра, тем ярче светит лампа. Например, 60-ваттная лампа накаливания дает примерно 580 люмен, 100-ваттная -1 250 люмен. Данный параметр является более информативным, чем мощность лампочки. Светодиоды становятся все более эффективными, и лампы с одной и той же паспортной мощностью могут давать разный световой поток.

Коэффициент пульсаций. Естественные природные источники света - солнце, огонь - светят равномерно, без пульсаций. Электрические лампы в силу питания их от

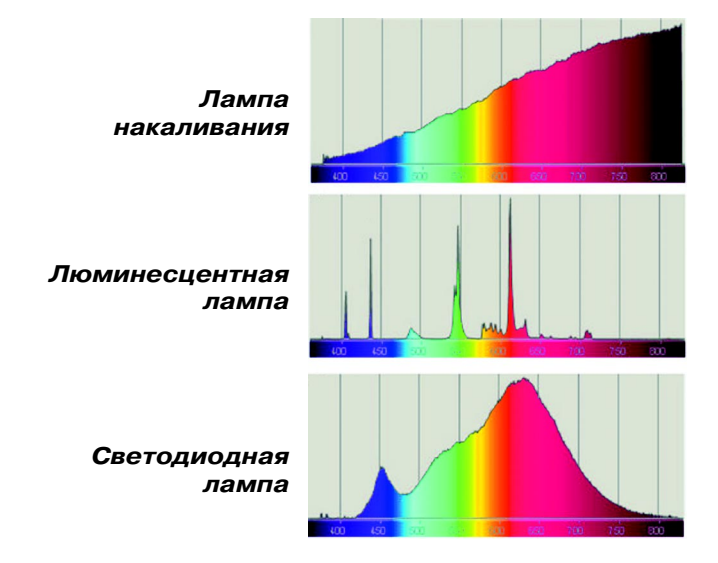

сети переменного тока могут давать разный ко эффициент пульсаций. Пульсации выше  $40\%$ могут быть заметны невооруженным глазом (так называемый стробоскопический эффект, когда мерцание лампы заметно под определен ным углом зрения или при резком повороте го ловы). Видимая пульсация света вызывает ощущения дискомфорта, усталости и даже не домогания. Пульсация с коэффициентом более 100 встречается в плохих светодиодных лам пах и плохих мониторах. Большинство хоро ших светодиодных ламп имеют коэффициент пульсации света менее 5%. Обычные лампы накаливания имеют коэффициент пульсации света от 8 до 32%, в зависимости от мощности (точнее, от толщины и инерционности спира ли), поэтому ничего страшного в светодиодных лампах, имеющих пульсацию света до 40%, нет. А вот лампы с пульсацией более 40% по купать и использовать ни в коем случае не сле дует. Хороший способ определить наличие пульсаций — посмотреть на лампу через каме ру смартфона. При этом смартфон нужно при близить к лампе на расстояние  $5-10$  см. При пульсациях более 5% по экрану смартфона начнут бежать темные полосы, чем выше ко эффициент пульсаций, тем контрастнее будут эти полосы.

**Индекс цветопередачи (Ra).** Индекс цветопе редачи показывает, насколько равномерен уро вень разных цветовых компонентов в свете. При низком Ra хуже видны оттенки. Такой свет визуально неприятен, причем понять, что в нем не так, очень сложно. У солнца и ламп накаливания Ra=100, у хороших светодиодных ламп он больше 80, у очень хороших — больше 90. Лампы с Ra ниже 80 в жилых помещениях лучше не использовать.

**Цветовая температура.** Так уж сложилось ис торически, что основная характеристика любо го цвета — его температура. Есть холодные цве та — зеленый, синий и их оттенки, есть теплые цвета — желтый, красный. Самый холодный цвет — ультрафиолетовый, самый теплый инфракрасный. Измеряется температура цвета в градусах Кельвина (по имени ученого, создав шего эту температурную шкалу). Чем меньше температура цвета, тем он теплее. Скажем, у обычной лампы накаливания температура цвета 2 300 — 2 700К. А у сварочной дуги она больше 8 000К.

Светодиодные лампы выпускаются с разной цветовой температурой: 2 700К — теплый свет, почти как у лампы накаливания, 4 000 $K$ нейтральный белый свет, 6 500К — холодный белый свет. Согласно текущим представлениям в научных кругах, холодный свет повышает ра ботоспособность и способствует повышению концентрации внимания. Теплый свет, наобо рот, расслабляет и успокаивает. Поэтому для жилых помещений рекомендуется использовать лампы с теплым светом. К тому же у светодиод

ных ламп с теплым светом спектр более ров ный, а у «холодных» ламп на спектре есть рез кий пик синего цвета, который, по мнению не которых ученых, вреден для глаз.

**Угол освещения.** Обычные лампы накалива ния светят во все стороны, галогенные споты (точечные источники света) дают узкий пучок света. Со светодиодными лампами все сложнее.

Многие светодиодные лампы, заменяющие обычные лампы накаливания, имеют колпак в форме полусферы такого же диаметра, как корпус. Такие лампы практически не светят на зад, и, если они направлены вниз, потолок бу дет оставаться темным, что может быть неком фортно. Правда, в последнее время появилось много ламп, прозрачный колпак которых боль ше, чем корпус, и за счет этого лампа немного светит и назад. Большинство светодиодных спотов (ламп для подвесных потолков с цоколя ми GU10 и GU5.3) светят рассеянным светом с углом около  $100^\circ$  и ослепляют из-за слишком широкого угла (галогенные споты дают узкий луч света с углом освещения около  $30^{\circ}$ ). Поэтому, выбирая светодиодные споты, обращайте внимание на наличие у них специальных линз, которые фокусируют свет и уменьшают угол ос вещения.

Учитывая вышесказанное, можно предложить следующие рекомендации по выбору светодиод ной лампы:

 не гонитесь за ваттами при определении ярко сти лампы, смотрите на цифру светового потока; обязательно обратите внимание на коэффици ент пульсаций — чем он ниже, тем комфортнее будет вашим глазам. Кстати, сейчас выпуска ются лампы не только на рабочее напряжение 220 В, но и 12 В, которые могут работать от по стоянного источника тока, что практически полностью исключает пульсации светового по тока;

 посмотрите, как выглядит кожа руки под све том лампы. Если цвет сероватый — у лампы низкий индекс цветопередачи и ее лучше не по купать;

 учитывайте дату производства (у большинства она указана на корпусе). Если лампа выпущена более чем год назад, лучше ее не покупайте прогресс идет очень быстро и современные лам пы лучше тех, которые выпускались раньше;

 обратите внимание на гарантийный срок. Ес ли гарантия большая  $(3-5)$  лет), вероятность выхода лампы из строя гораздо меньше;

 после покупки сфотографируйте чек. Если лампа выйдет из строя, эта фотография помо жет вам поменять ее по гарантии, если обыч ный чек потеряется или выцветет;

 перед покупкой зайдите на сайт lamptest.ru это сайт, посвященный светодиодным лампам, где публикуются тесты лампочек самых разных производителей и где параметры ламп не берут ся с этикетки, указанной производителем, а из меряются специальными приборами.

# **GET-CULHAV**

ак вызвать Бэтмена, который может противостоять силам зла? Конечно, с помошью Бэтсигнала. Луч света с проекцией фигуры летучей мыши виден издалека, а направляется он с прожектора. Если вы хотите поиграть в Бэтмена (или не в Бэтмена) или использовать такой прожектор для школьного театра, то этот USB-проектор подойдет.

Для изготовления USB-проектора понадобится фанера толщиной 4 мм или любой другой подходящий материал - спортивная пенка, 4-мм картон или пластик. Еще потребуется пластик 1мм, фанера ФК 4 мм II, шуруп универсальный размером 2,5х13 мм, краска в виде спрея 350 мл цвета хром, резистор 68 Ом, светодиод ARL2-5053UWC, USB-кабель (или разъем тип А, «папа»).

Из инструментов приготовьте паяльник, крестовую отвертку, клей «Момент», клей ПВА, припой. Для изготовления шаблонов деталей прожектора можно использовать лобзик или канцелярский нож. Пригодятся и обычные канцелярские ножницы для вырезания трафарета летучей мыши.

Вырежьте шаблоны и покройте их краской. Приготовьте резистор, светодиод и провод (можно использовать от какого-либо ненужного прибора). Провод зачищаем от изоляционной пластмассы. Чем он тоньше, тем удобнее. Не имеет значения, к какому полюсу будет припаян резистор, главное, чтобы он там был. Сопротивление для светодиода рассчитывается по формуле:  $R = (VS - VL) / I$ , где VS — напряжение питания (B), VL — напряжение питания для светодиода, I — ток светодиода (например, 20 МА = 0,02 А, либо 30 МА = 0,03 А).

 $5 - 3,8 = 1,2$ 

 $1,2/0,018$  A = 66,66 Om

Наибольшее ближайшее значение для этого светодиода — 68 Ом. С учетом тес-

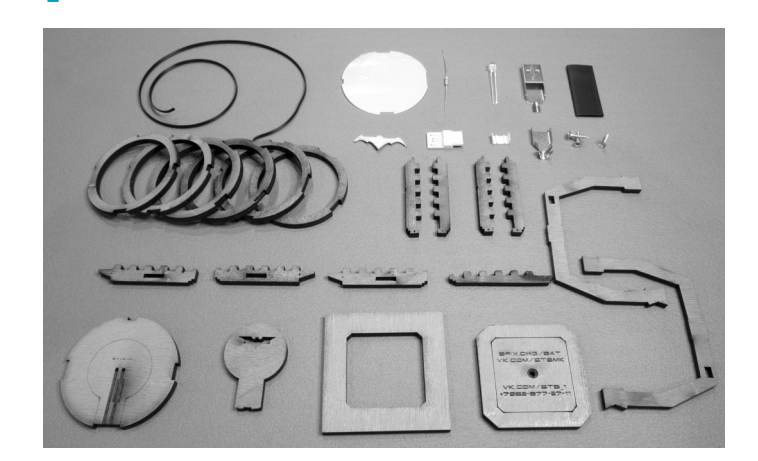

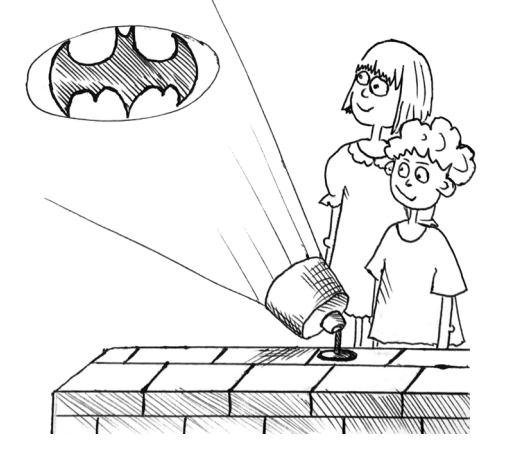

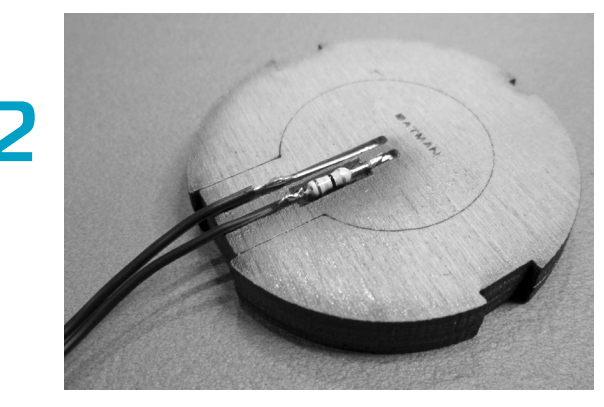

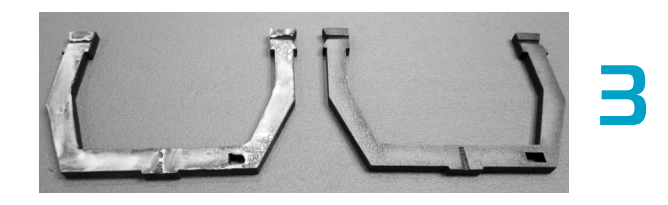

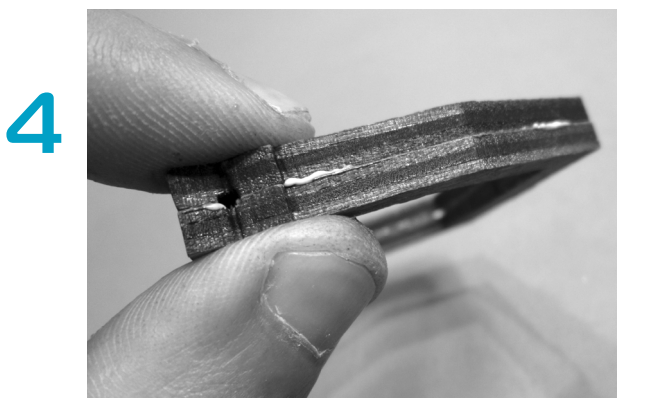

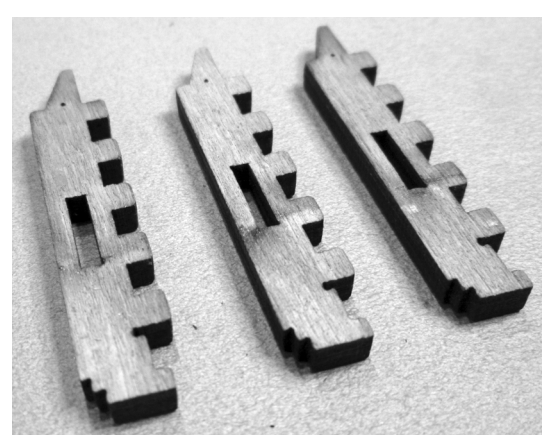

**BMECLE C Hbaspamu** 

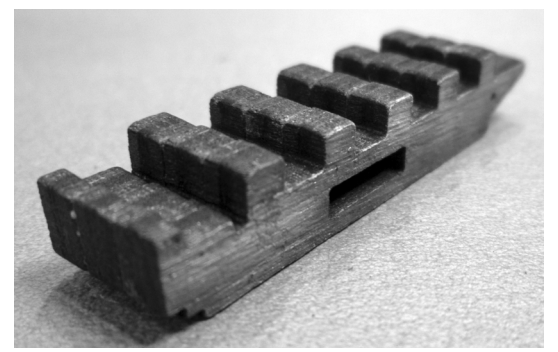

**8**

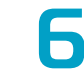

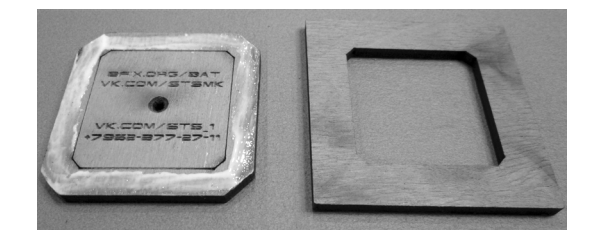

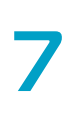

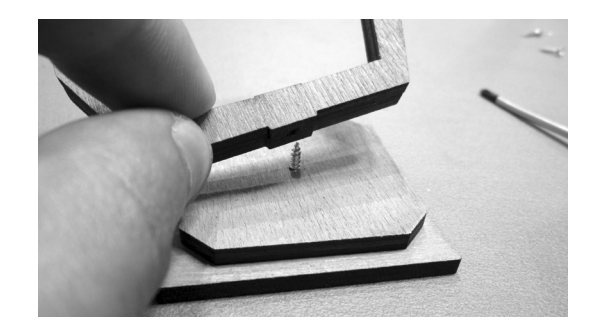

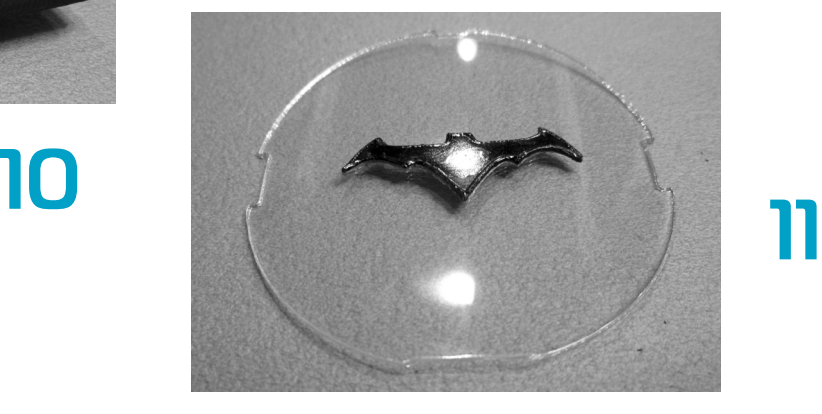

**9**

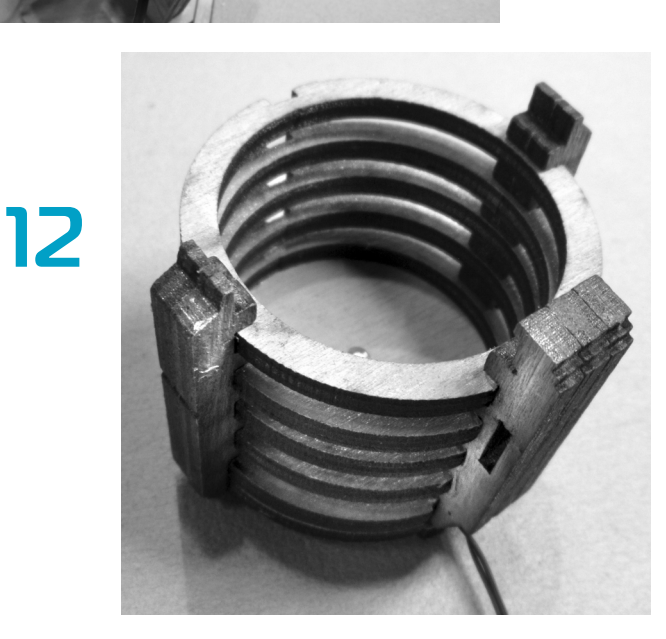

тирования десятков разных светодиодов, иде альный вариант для получения четкой и яркой картинки без использования дополнительной оптики — светодиод ARL2-5053UWC.

После того как спаяем, проверьте, горит ли. И продолжаем собирать проектор дальше.

При сборке склейте тонкие детали вместе, ис пользуя клей ПВА или «Момент». При работе с суперклеем проветривайте помещение! Для ка

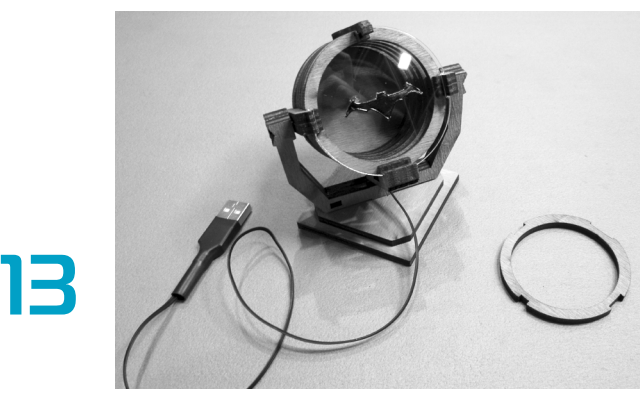

*На рисунках 1 — 13 изображены этапы сборки USBIпроектора.*

чественной склейки используйте грузики. Под берите пазы по ширине и склейте. Затем вставь те в пазы круги и вкрутите шурупы. Сожмите деталь, чтобы две части не разошлись. ПЭТ-пластик для линзы можно вырезать из обычной пластиковой бутылки. Установите линзу, пред варительно приклеив к ней изготовленный по трафарету символ Бэтмена — летучую мышь, закрепите. Соберите каркас и подставку.

БЭТ-сигнал готов. Осталось только подключить его к USB-порту ПК или к зарядке для телефона.

 **С. САМОДЕЛКИН**

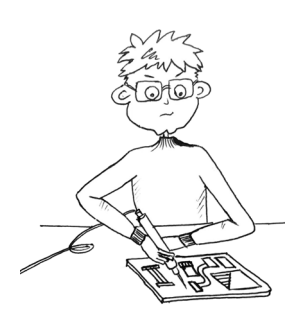

## 100 ВАТТ ПРИ МАЛЫХ **ИСКАЖЕНИЯХ**

силитель мощности звуковой частоты (УМЗЧ) - неотъемлемая часть любого домашнего звуковоспроизводящего комплекса, будь то музыкальная стереосистема или многоканальная система для домашнего кинотеатра. От параметров УМЗЧ зависит очень многое - сможете ли вы наслаждаться красивым звуком или будете морщиться от резких звуков, исходящих из акустических систем. Разумеется, многое зависит также от акустических систем, качества источника звука, предварительного тракта, но об этом в другой раз. Сейчас предлагаем вам схему усилителя мощности, параметры которой удовлетворят даже взыскательного меломана или кинофила.

Усилитель полностью построен на дискретных элементах. При работе на нагрузку 4 Ома и питании 35 В усилитель развивает мощность до 100 Вт. Если есть потребность подключить нагрузку 8 Ом, то питание можно увеличить до  $\pm 42$  B. В этом случае вы получите те же самые 100 Вт. Категорически не рекомендует-

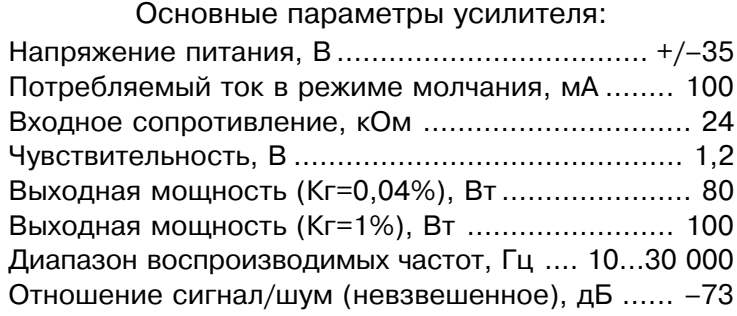

ся увеличивать напряжение питания более 42 В, поскольку вы можете остаться без выходных транзисторов. При работе в мостовом режиме обязательно должна использоваться нагрузка 8 Ом, иначе опять-таки судьба выходных транзисторов незавидна. Необходимо учесть, что защита выхода от короткого замыкания в схеме не предусмотрена, поэтому нужно соблюдать осторожность и не замыкать выходные контакты усилителя. Усилитель, как вы поняли, можно использовать в мостовом включении. В этом случае его выходная мощность составит 200 Вт для нагрузки 8 Ом. Для включения усилителя в мостовой режим необходимо вход МТ подсоединить к выходу другого усилителя, на вход которого и подается сигнал. Оставшийся вход замыкается на общий провод. Резистор R11 служит для установки тока покоя выходных транзисторов. Конденсатор С4 определяет верхнюю границу частоты усиления, и уменьшать его не нужно, так как усилитель может перейти в режим самовозбуждения на высоких частотах.

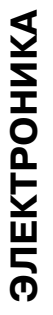

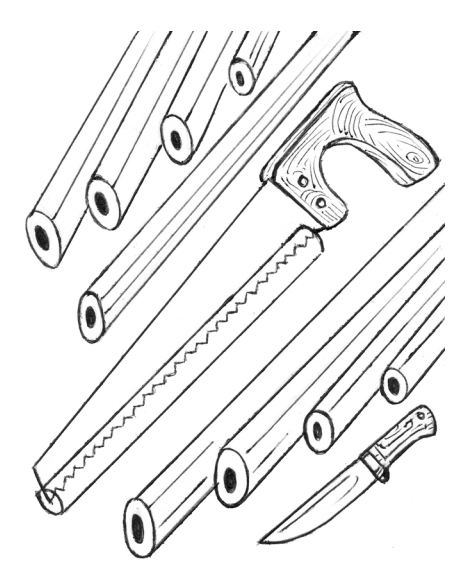

## **GEPECHTE 3YGGA!**

Хорошо заточить пилу — дело хлопотное. Но, если уж вы однажды это сделали, берегите свой труд. Чтобы зубья не затупились, пока пила хранится в ящике с другими инструментами, найдите отрезок резиновой трубки подходящей длины, прорежьте с одной стороны вдоль и наденьте на пилу со стороны зубьев. Этот нехитрый прием поможет, ко всему прочему, уберечься от случайных травм.

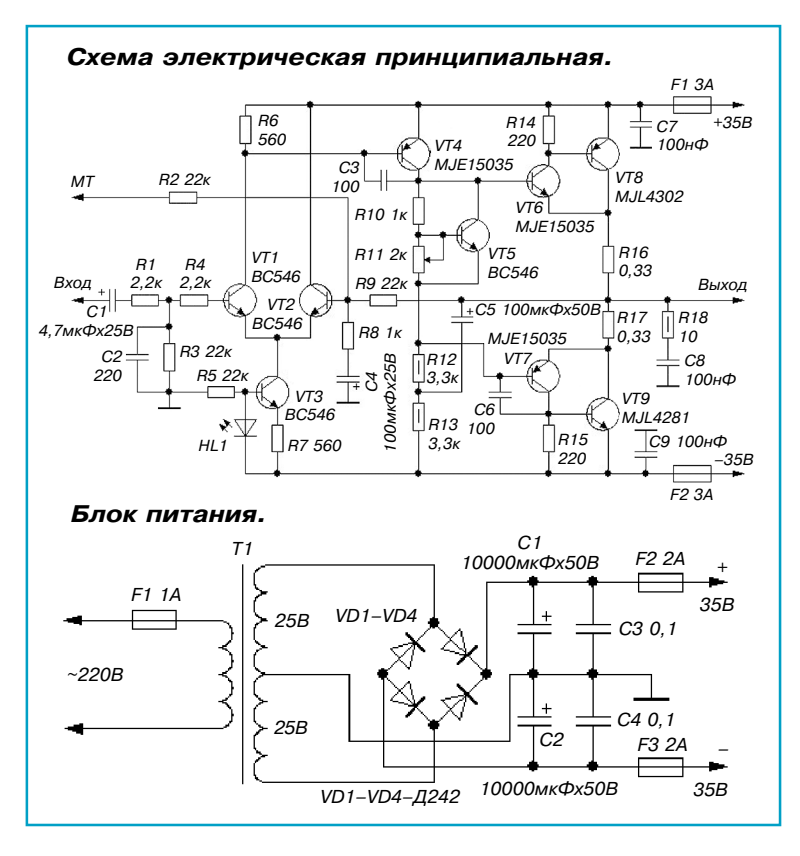

**О деталях.** Все резисторы мощностью 0,25 Вт, за исключением R18, R12, R13, R16, R17. Первые три — на 0,5 Вт, последние два — по 5 Вт. Светоди од HL1 служит не для красоты, поэтому не следует устанавливать в схему сверхъяркий диод и выводить его на переднюю панель. Диод должен быть самый обычный, зеленого цвета — это важно, поскольку светодиоды других цветов имеют другое падение на пряжения. Если у вас не получится достать выход ные транзисторы MJL4281 и MJL4302, их можно за менить на MJL21193 и MJL21194 соответственно. Переменный резистор R11 лучше всего взять много оборотный, хотя подойдет и обычный. Ни чего критичного тут нет — просто удобнее устанавливать ток покоя.

При правильной сборке усилитель начи нает работать сразу после включения. На стройка сводится к установке тока покоя выходных транзисторов резистором R11 в пределах 75 — 90 мА. После установки тока покоя рекомендуется дать поработать усилителю 20 — 30 минут и проверить еще раз ток покоя. При необходимости отрегу лировать еще раз резистором R11. Выход ные транзисторы необходимо установить на радиаторы. Площадь —  $400 - 500$  см<sup>2</sup> для каждого. Транзисторам VT6 и VT7 тоже можно облегчить режим, поставив их на радиаторы площадью  $50-70$  см $^{\scriptscriptstyle 2}$ .

*Внимание! Не включайте усилитель, не установив выходных транзисторов на радиатор. Довольно большой ток покоя разогревает выходные транзисторы до высокой температуры за 20 — 30 секунд, после чего они выходят из строя.*

Питание усилителя осуществляется от блока питания, схема которого приведена ниже.

Диоды выпрямительного моста Д242 можно заменить на импортные диодные мосты типа KBU1006, KBU1010. Конденса торы фильтра С1, С2 можно составить из нескольких параллельно включенных кон денсаторов меньшей емкости, например, из двух по 4 700 мкФ или пяти по 2 000 мкФ. Рабочее напряжение конденсаторов должно быть не меньше указанного на схеме. Трансформатор Т1 — с габаритной мощно стью 100 Вт для одноканального усилителя и 200 Вт для стереоварианта.

Чистого вам звука!

### **ЛЕВША СОВЕТУЕТ**

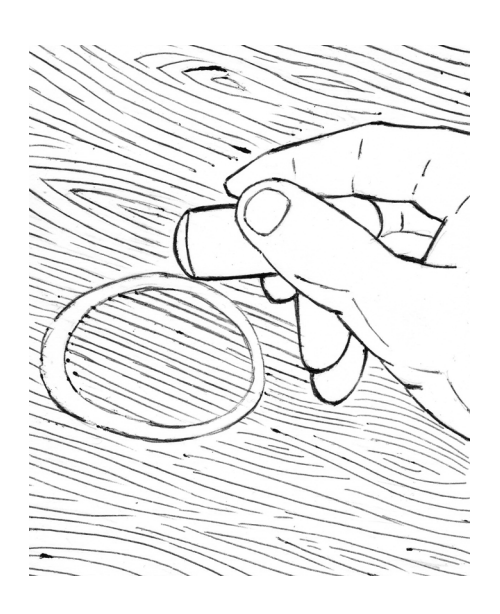

## **НАЙДИТЕ МЯГКИЙ ЛАСТИК**

Если вы поставили горячий стакан на полированную по верхность стола и он оставил белый след, то избавиться от него можно с помощью ластика. Найдите в своем пенале мягкую резинку и осторожно попробуйте ее в этом деле. Не пытайтесь только убирать пятно так называемым черниль ным ластиком, поскольку его резина содержит частицы абразива, способные нанести еще больший вред полировке. Убрав следы, протрите стол полиролью для мебели.

ГОЛОВОЛОМКА

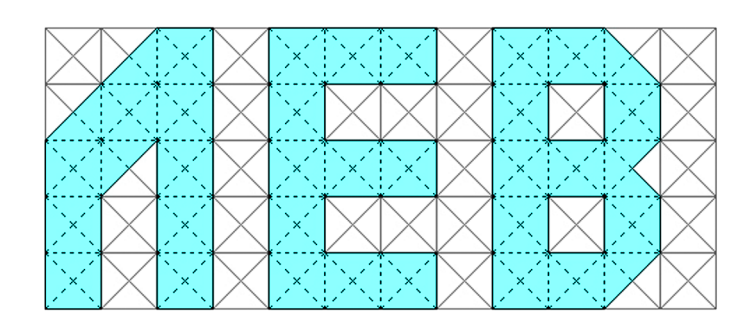

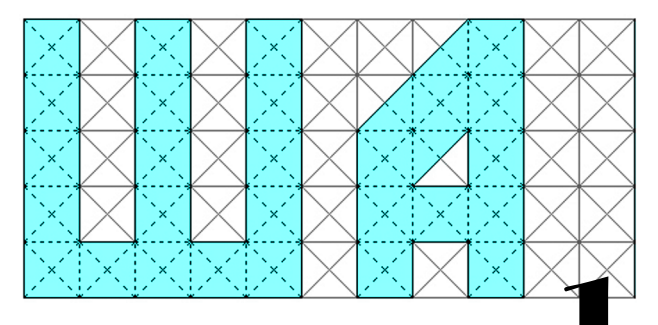

та головоломка относится к двумерным головоломкам на складывание. Задача в этом семействе головоломок - собрать объект из составных элементов таким образом, чтобы он отвечал дополнительно заданным условиям (например, обеспечить симметричность собранной фигуры, неперемещаемость ее составных частей и т.п.). В данном случае необходимо вместить игровые элементы (буквы, знаки) в заданные габариты плоской платформы (или коробочки).

Игровые элементы (буквы Л, Е, В, Ш, А и знак восклицания - !) вырежем лобзиком из плоской до-

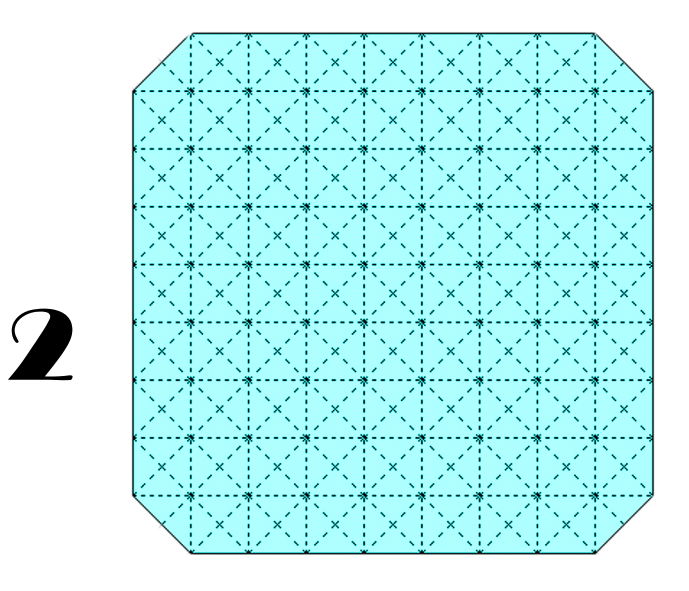

### ЛЕВША СОВЕТУЕТ

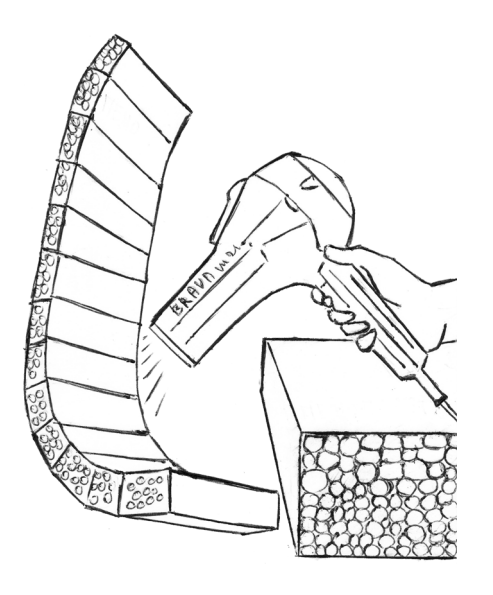

## **ПОПРОСИ Y MAMLI DEH!**

Лист пенопласта изогнуть трудно — он ломается. Но работа пойдет лучше, если пенопласт сначала подогреть феном. Согнув нагретый пенопласт, подержите его до затвердевания.

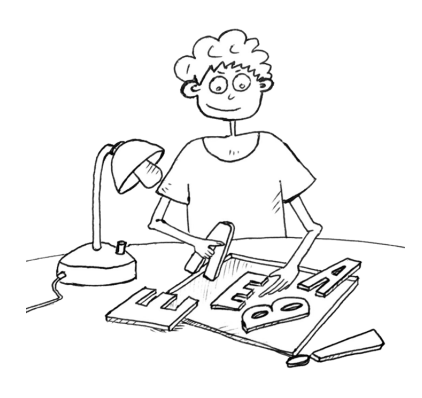

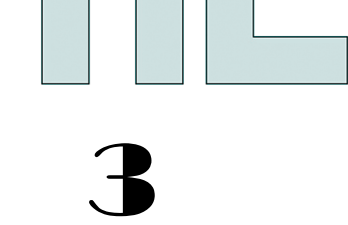

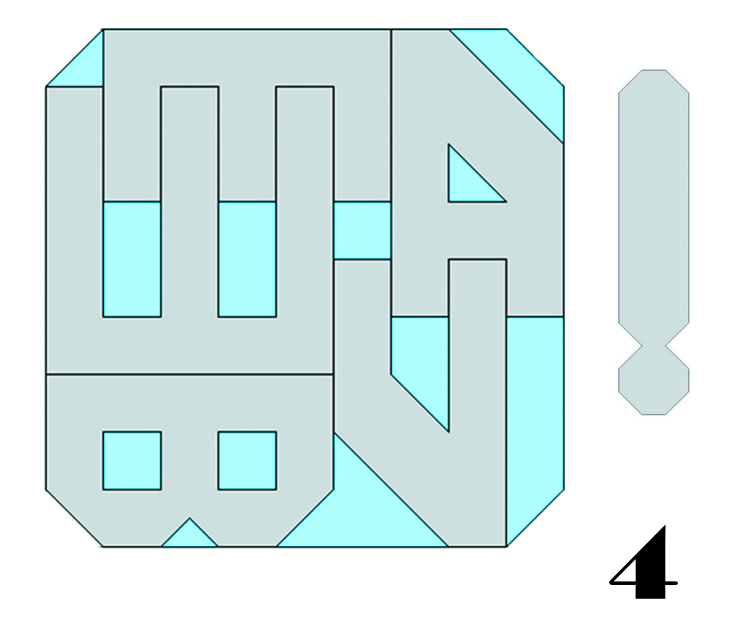

щечки, фанеры или листового пластика. Геометрия этих элементов приведена на эскизе (см. рис. 1). Высоту букв рекомендуем взять 5 см.

Игровая платформа — плоская пластина, квадрат с обрезанными углами (см. рис. 2). Габариты 9х9. Сетка на рисунке поясняет нам форму этой детали и облегчает решение, но ее наносить совсем не обязательно.

Разместите игровые элементы на платформе так, чтобы они не выступали за ее края (см. рис. 3). Элементы можно как угодно поворачивать и переворачивать, но нельзя накладывать друг на друга. Эта задача имеет несколько решений. Одно из них показано на рисунке 4.

Более сложная задача — разместить на платформе наряду с буквами ЛЕВША восклицательный знак. По мнению автора, задача имеет единственное решение. Желаем успехов!

#### В. КРАСНОУХОВ

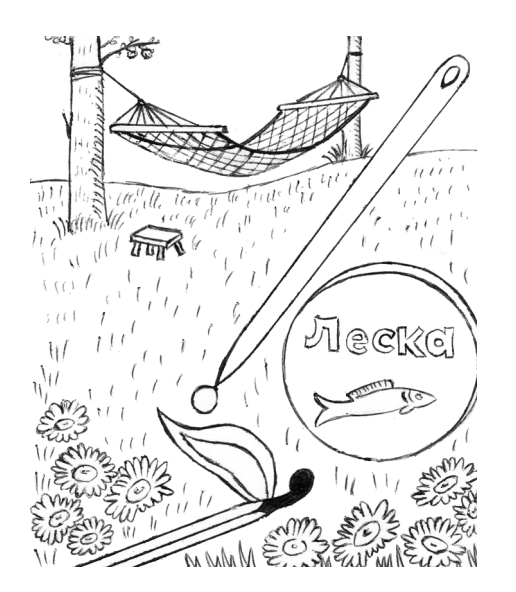

## ИГЛА ИЗ... ЛЕСКИ

Отличная гибкая игла для починки сетки гамака на даче получится из толстой капроновой лески. Ушко в ней прокалывают металлической иглой, а чтобы сделать острие, нагрейте над зажженной спичкой кончик будущей иглы и быстро снимите образовавшийся шарик. Игла готова.

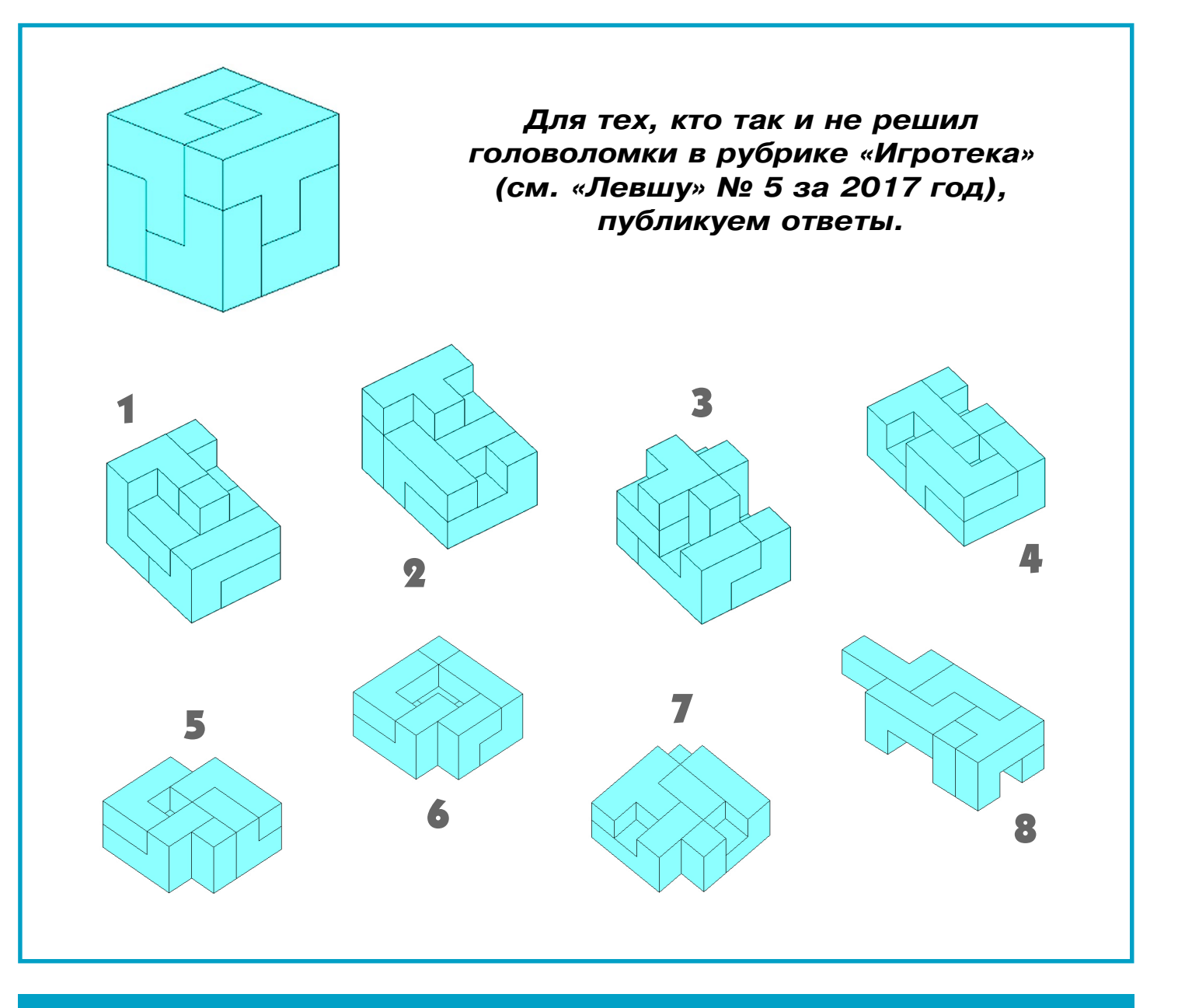

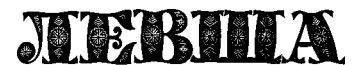

**Ежемесячное приложение к журналу «Юный техник» Основано в январе 1972 года ISSN 0869 — 0669 Индекс 71123**

**Для среднего и старшего школьного возраста**

#### **Учредители:**

**Главный редактор А.А. ФИН**

**Ответственный редактор Г.П. БУРЬЯНОВА Художественный редактор А.Р. БЕЛОВ Дизайн Ю.М. СТОЛПОВСКАЯ Компьютерная верстка Ю.Ф. ТАТАРИНОВИЧ Технический редактор Г.Л. ПРОХОРОВА Корректор Т.А. КУЗЬМЕНКО**

**ООО «Объединенная редакция журнала «Юный техник», ОАО «Молодая гвардия»** Подписано в печать с готового оригинала-макета 31.05.2017. Формат 60х90 1/8. Бумага офсетная № 2. Печать офсетная. Условн. печ. л. 2+вкл. Учетно-изд. л. 3.0. **Периодичность — 12 номеров в год, тираж 9 480 экз. Заказ № Отпечатано на АО «Ордена Октябрьской Революции, Ордена Трудового**

**Красного Знамени «Первая Образцовая типография», филиал «Фабрика офсетной печати № 2» 141800, Московская область, г. Дмитров, ул. Московская, 3.**

**Адрес редакции: 127015, Москва, Новодмитровская, 5а. Тел.: (495) 6854480. Электронная почта: yut.magazine@gmail.com**

**Журнал зарегистрирован в Министерстве Российской Федерации по делам печати, телерадиовещания и средств массовых коммуникаций. Рег. ПИ № 771243 Декларация о соответствии действительна по15.02.2021**

**Выпуск издания осуществлен при финансовой поддержке Федерального агентства по печати и массовым коммуникациям.**

#### *В ближайших номерах «Левши»:*

Самым распространенным колесным тракто ром времен Советского Союза был «Беларусь». И сегодня каждый 10-й трактор в мире выпускается под этой маркой. Больше узнать об этом представителе сельскохозяйственной техники, а также склеить модель из бумаги смогут чита тели следующего номера «Левши».

Любители действующих моделей найдут описа ние свободнолетающей модели самолета с ионис тором и небольшим электромотором.

Электронщики смогут собрать индикатор вы ходной мощности усилителя, чтобы измерить мощность конструкции, опубликованной в этом номере. Порадует журнал и любителей решать головоломки в часы досуга, а домашним масте рам могут пригодиться советы от «Левши».

#### ПОИСКОВО-СПАСАТЕЛЬНЫЙ КОМПЛЕКС «СИНЯЯ ПТИЦА» Лист 4

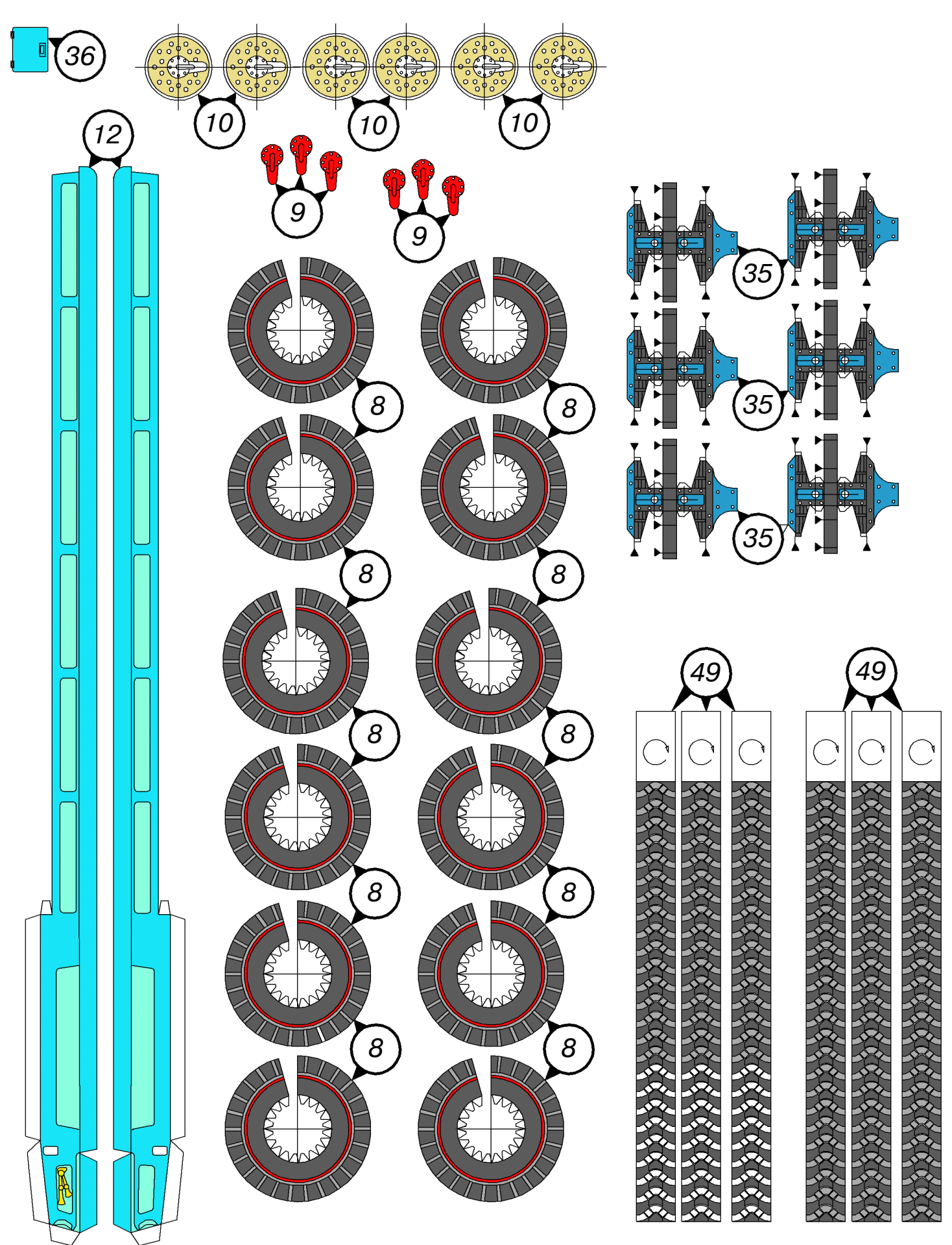

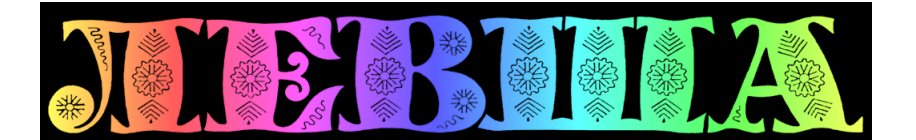

**ДОРОГИЕ ЧИТАТЕЛИ! Продолжаем публикацию серии кроссвордовголоволомок первого полугодия 2017 г. Условия их решения опубликованы в «Левше» № 1 за 2017 год.**

**Контрольное слово состоит из следующей последовательности зашифрованных букв: (6)3 (2)2 (7) (9) (13)2 (17)**

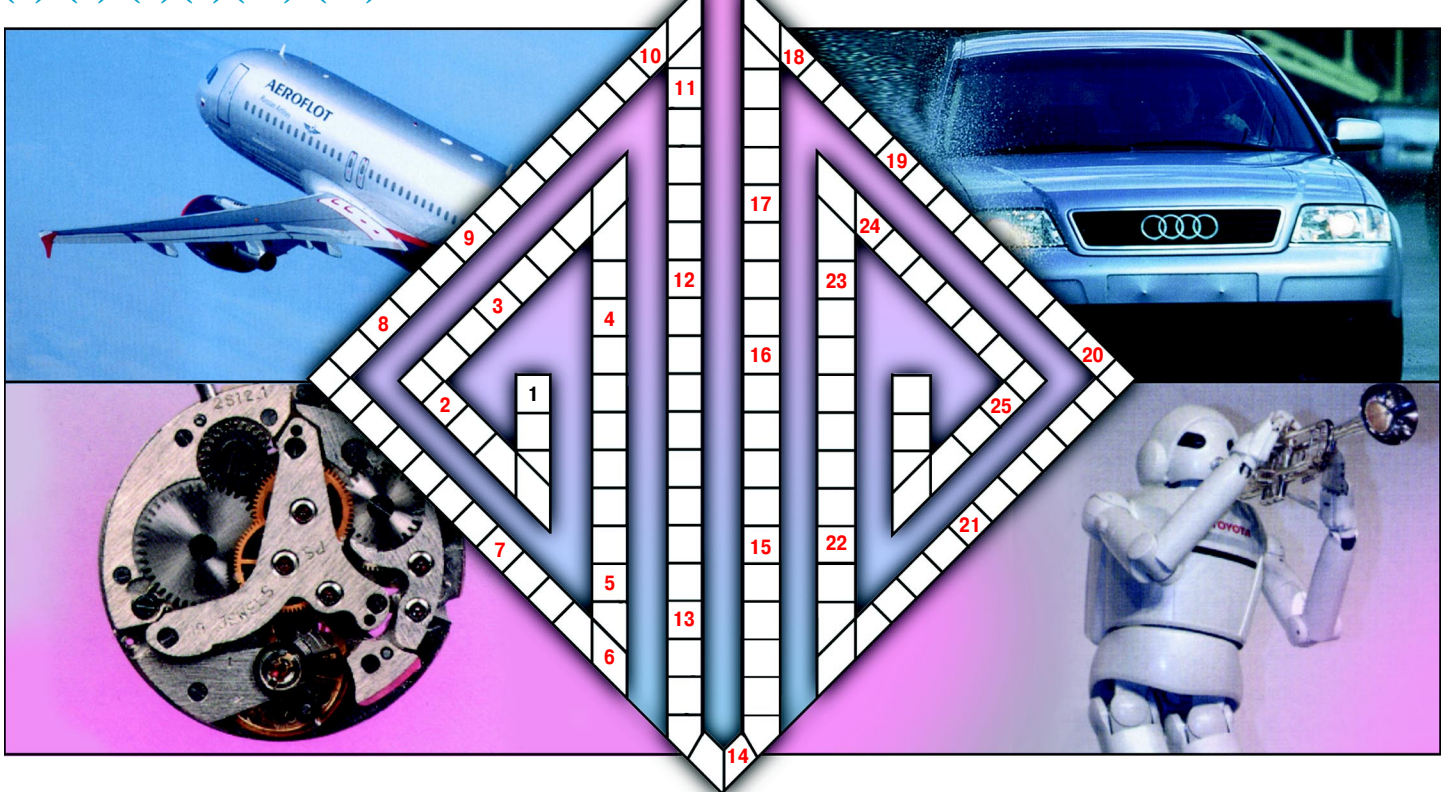

1. Рулевое колесо на морском или воздушном судне. 2. Стекло, ограниченное выпуклой или вогну той поверхностью. 3. Раздел физики, изучающий звуковые явления. 4. Серебристо-белый металл с высокой тепло- и электропроводностью. 5. Пары этого вещества позволяют выявить отпечатки пальцев. 6. Сооружение для защиты от наводнений. 7. Наука о небесных телах. 8. Большое спортивное парусное судно. 9. Аппарат для подводного плавания, использующий баллоны со сжатым воздухом. 10. Единица измерения частоты периодических колебаний. 11. Порошкообразное, быстро затверде вающее вещество для строительных работ. 12. Прибор, генерирующий или усиливающий электричес кие колебания. 13. Точка зрения на предмет в пространстве. 14. Небесное тело, движущееся вокруг планеты или звезды. 15. Горизонтальный выступ в верхней части стены, над окнами и дверями. 16. Одна из сторон света. 17. Механизм для подъема опирающегося на него груза на небольшую высоту. 18. Американская компания из Силиконовой долины, ориентированная на производство электромо билей. 19. Стальной каркас железобетонных конструкций. 20. Незамерзающая жидкость для охлаж дения двигателей внутреннего сгорания. 21. Система воспламенения топлива в двигателе. 22. Второе после рядового звание солдата в армии России. 23. Параллелограмм, у которого все стороны равны. 24. Первый в мире космодром, расположенный на территории Казахстана. 25. В математике знак, обозначающий извлечение корня из числа.

*Подписаться на наши издания вы можете с любого месяца в любом почтовом отделении.* **Подписные индексы по каталогу агентства «Роспечать»: «Левша» — 71123, 45964 (годовая), «А почему?» — 70310, 45965 (годовая), «Юный техник» — 71122, 45963 (годовая). Через «КАТАЛОГ РОССИЙСКОЙ ПРЕССЫ»: «Левша» — 99160, «А почему?» — 99038, «Юный техник» — 99320. По каталогу «Пресса России»: «Левша» — 43135, «А почему?» — 43134, «Юный техник» — 43133. По каталогу ФГУП «Почта России»: «Левша» — П3833, «А почему?» — П3834, «Юный техник» — П3830.** *Оформить подписку с доставкой в любую страну мира можно* **в интернет-магазине www.nasha-pressa.de**